bakalářská práce

## **Aktivní potlačení flutteru na modelu křídla**

*Filip Svoboda*

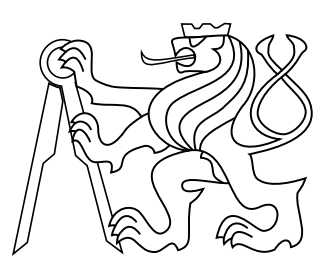

Květen 2014

Vedoucí práce: doc. Ing. Martin Hromčík, Ph.D.

České vysoké učení technické v Praze Fakulta elektrotechnická, Katedra řídicí techniky

České vysoké učení technické v Praze Fakulta elektrotechnická

katedra řídicí techniky

## ZADÁNÍ BAKALÁŘSKÉ PRÁCE

#### **Student: Filip Svoboda**

Studijní program: Kybernetika a robotika Obor: Systémy a řízení

Název tématu: Aktivní potlačení flutteru na modelu křídla

#### Pokyny pro vypracování:

1. Sestavte fyzický model křídla, osazený vhodnými senzory a aktuátory, pro demonstraci chování flexibilního křídla ve vzdušném proudu.

2. Navrhněte HW, který bude implementovat regulátor - aktivní tlumič flexibilních kmitů.

3. Vytvořte rozhraní pro parametrizaci jednoduchého regulátoru - tlumiče - a demonstrujte chování modelu křídla v závislosti na jeho parametrech.

4. Očekávaný výsledek je demonstrátor aktivního zpětnovazební řešení redukce flutteru křídla, pro návazné projekty z oblasti aeroelasticity a aktivního tlumení.

#### Seznam odborné literatury:

[1] Franklin, Digital control of dynamic systems, Springer 2002.

[2] Stevens, Lewis, Aircraft simulation and control, Prentice Hall 2005.

Vedoucí: doc. Ing. Martin Hromčík, Ph.D.

Platnost zadání: do konce letního semestru 2014/2015

prof. Ing. Michael Šebek, DrSc. vedoucí katedry

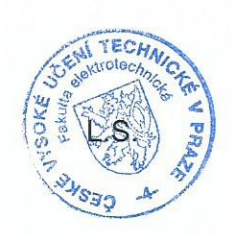

prof. Ing. Pavel Ripka, CSc. děkan

V Praze dne 8, 1, 2014

## **Prohlášení**

Prohlašuji, že jsem předloženou práci vypracoval samostatně, a že jsem uvedl veškeré použité informační zdroje v souladu s Metodickým pokynem o dodržování etických principů při přípravě vysokoškolských závěrečných prací.

V Praze, dne . . . . . . . . . . . . . . . . . . . . . . . . . . . . . . . . . . . . . . . . . . . . . . . . . . . . . .

Podpis

## **Poděkování**

Rád bych tímto poděkoval svému vedoucímu práce, panu doc. Ing. Martinu Hromčíkovi, Ph.D., za mnoho cenných rad a ochotu při řešení různých problémů. Poděkování také právem náleží panu Ing. Aleši Kratochvílovi, který mi pomohl s orientací v problematice aeroelasticity. Také nelze opomenout ochotný přístup pánů Ing. Ivana Jeřábka, Ph.D. a Ing. Tomáše Čenského, Ph.D., kteří byli nápomocni v otázce experimentálního modelu.

## **Abstrakt**

Tato práce se zabývá studií flutteru a to jak z teoretického, tak i experimentálního hlediska. Mimo to předkládá návrh způsobu pro potlačení flutteru automatickým regulačním systémem. Úvahy a experimenty, které text obsahuje, pracují s aeroelastickým modelem se dvěma stupni volnosti a řídicí klapkou, odvozeným v kapitole [5.](#page-25-0) Odvození využívá Lagrangeovy metody a implementuje Theodorsenovu funkci. Sestavený model je analyzován v komplexní rovině i časové oblasti. Experimentální část se věnuje návrhu vhodného přípravku pro studii flutteru a jeho aktivní potlačení. Je zde navržen systém založený na třiceti dvou bitovém ARM mikrokontroléru, implementujícím navržené regulátory. Regulátory jsou navrženy v závislosti na geometrickém umístění kořenů charakteristické rovnice.

#### **Klíčová slova**

aeroelasticita, flutter, model, Lagrange, Theodorsen, regulátor

## **Abstrakt**

This thesis deals with flutter from a theoretical point of view as well as experimental. Moreover, it presents a proposal of way of attenuation of flutter by automatic control system. Considerations and experiments in this text come from with aeroelastic model with two degrees of freedom and with control flap from chapter [5.](#page-25-0) The Lagrange method is used in derivation of the model and it implements Theodorsen function. The assembled model is analyzed in complex plin and also in the time domain. The experimental part focuses on the design of a suitable device for flutter study and active attenuation of flutter. System implementing controllers are based on thirty two bits ARM microcontroler. Controllers are designed according to root locus method.

#### **Keywords**

aeroelasticity, flutter, model, Lagrange, Theodorsen, controller

## **Obsah**

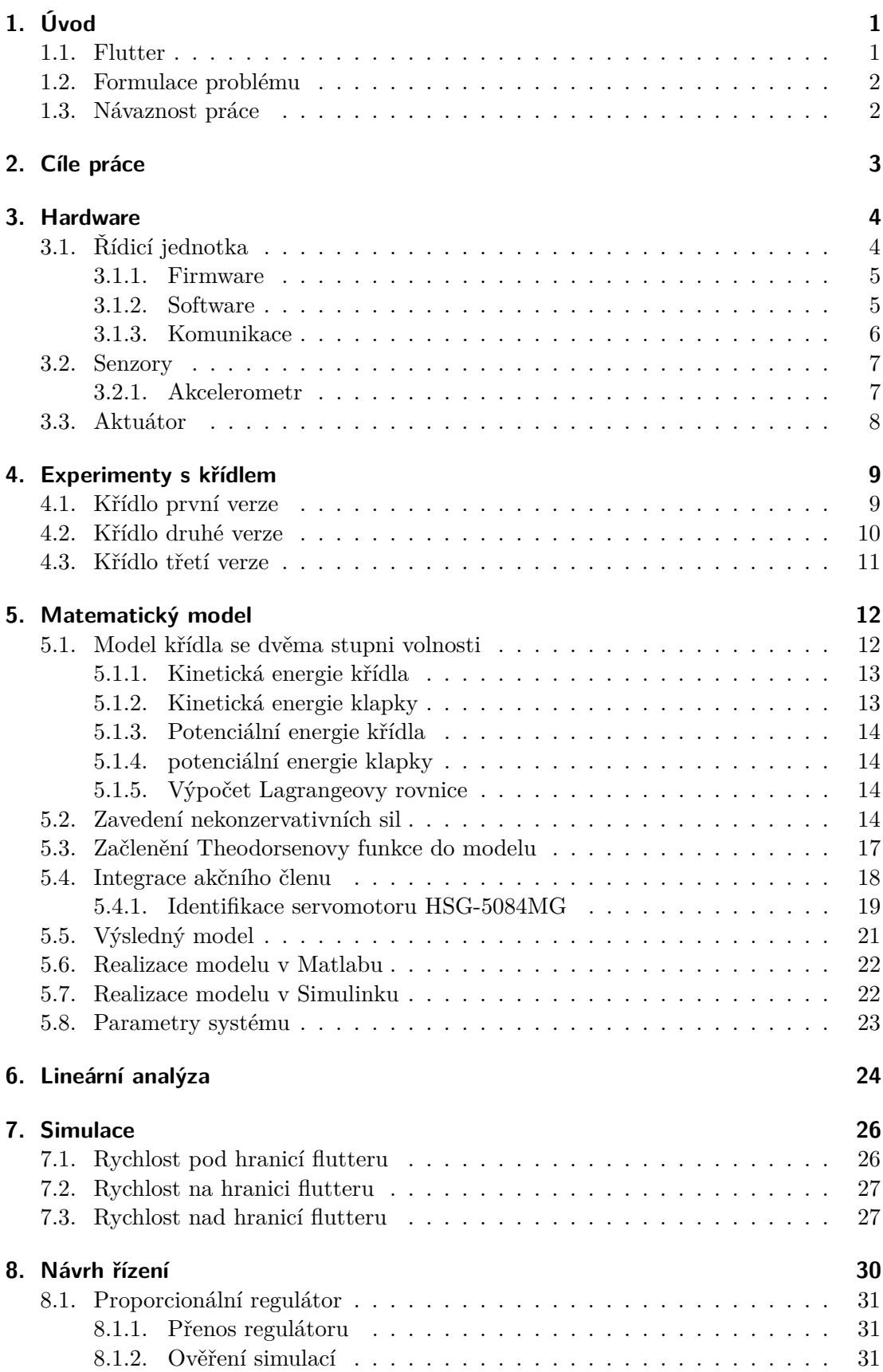

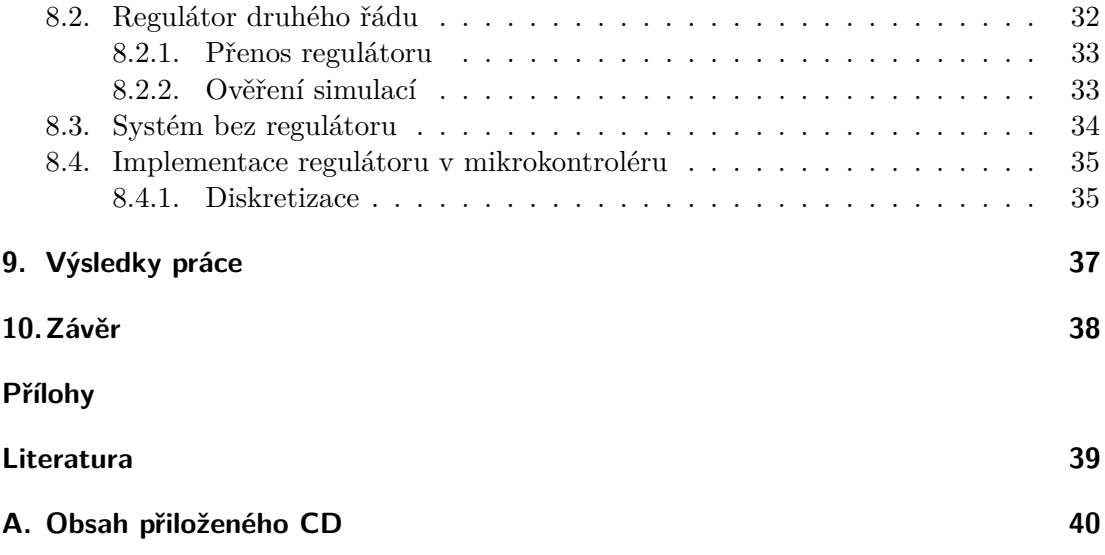

## **Zkratky**

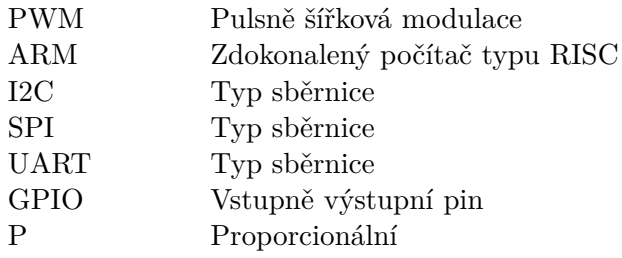

## <span id="page-14-0"></span>**1. Úvod**

## <span id="page-14-1"></span>**1.1. Flutter**

Pojem flutter nebo také třepotání, označuje dynamickou nestabilitu poddajného tělesa ve vzdušném proudu a lze ho označit za dynamický, aeroelastický jev , které významně ovlivňují charakter pohybu tělesa. Flutter vzniká za vzájemného působení třech různých sil, těmi silami jsou síly setrvačné, elastické a aerodynamické, které způsobí samobuzené kmitání. Nejčastěji se vyskytuje u objektů jako jsou křídla, ocasní plochy nebo řídicí plochy netuhého letadla a nastává ve chvíli, kdy přivedená energie z proudu vzduchu, převýší ztráty energie v důsledku tlumení. Nerovnováha energií pak zapříčiní harmonické netlumené kmitání.

Flutter je možné rozdělit na dva druhy, jedním je flutter s odtržením proudu, který vznikne za přítomnosti vírů. Tato situace je charakteristická omezenou amplitudou kmitání, které se děje pouze v jednom stupni volnosti. Přesto, že se jedná o jeden stupeň volnosti, projevují se zde složité aerodynamické nelinearity. Jiným druhem, který se ukazuje nebezpečnějším, je flutter v potenciálním proudění (klasické třepotání), tomu se věnuje zbytek textu, zde nedochází k odtržení a mezní vrstva neovlivňuje aerodynamické síly. Pro tento jev je charakteristické třepotání se dvěma a více stupni volnosti. Rychle divergující amplituda kmitání vede k destrukci konstrukce a následnému pádu letadla. Další informace o aeroelasticitě je možné získat v materiálu [\[1\]](#page-52-0).

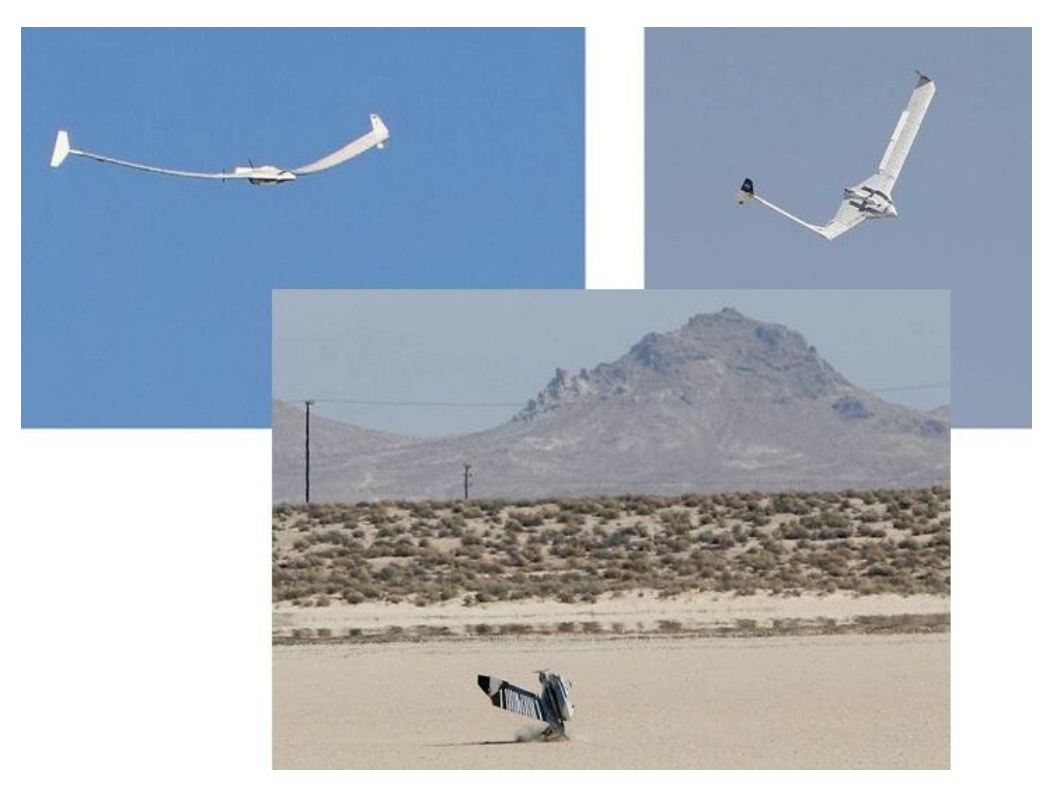

**Obrázek 1.** Důsledek flutteru [\[2\]](#page-52-1)

## <span id="page-15-0"></span>**1.2. Formulace problému**

Flutter je nežádoucím jevem,kterému lze předcházet tlumením, například ve smyslu konstrukce, která je dostatečně tuhá. Za zvýšení tuhosti konstrukce se však zaplatí pro letadlo nezanedbatelnou cenou, kterou je zvýšení hmotnosti. Takový způsob řešení, je běžným u malých letadel. Jinou variantou je instalace automatického systému řízení, jenž zajistí aktivní tlumení na základě zpětné vazby. Cílem této práce, je popis aeroelastického křídla jakožto dynamického systému a návrh jeho řízení respektive tlumení. Aktivní tlumení neklade nároky na tuhost konstrukce, ani nevyžaduje speciální aktuátor. Jako aktuátor je totiž možné použít klapku letadla, to má pozitivní vliv na vlastnosti jako je spotřeba paliva, s tím související doba letu atd.

## <span id="page-15-1"></span>**1.3. Návaznost práce**

První teorie třepotání byly položeny v Německu W. Birnbaumem, H. Wagnerem a v Anglii H. Glauertem, R. A. Frazerem a W. J. Dunoanem. Významným přínosem byly výsledky exaktního řešení nestacionárních aerodynamických sil, které přinesl T. Theodorsen v roce 1934 v USA. Některé z poznatků práce T. Theodorsena [\[3\]](#page-52-2) budou uvedeny dále.

Tato práce také navazuje na texty zabývající se modelováním, ale i řízením jako jsou práce [\[4\]](#page-52-3), [\[5\]](#page-52-4), nebo [\[6\]](#page-52-5). Cílem není pouze teoretický rozbor problému, ale také navržení vhodných experimentů, ověřujících teorii.

## <span id="page-16-0"></span>**2. Cíle práce**

Cíle této bakalářské práce jsou:

- ∙ sestavení matematického modelu aeroelastického křídla
- ∙ návrh aktivního potlačení flutteru za pomoci zpětnovazebního řídicího systému
- ∙ výroba experimentálního modelu
- ∙ návrh a sestavení vhodného hardwaru pro sběr dat ze senzorů, výpočet akčního zásahu a ovládání aktuátoru
- ∙ vytvoření rozhraní pro ladění regulátoru a vizualizaci dat ze senzorů

## <span id="page-17-0"></span>**3. Hardware**

Tato kapitola popisuje hardwarové požadavky pro vytvoření přípravku na demonstraci flutteru, jeho potlačení a samotnou realizaci. Zařízení tvoří zmenšený model křídla osazený příslušnými senzory a aktuátorem. Informace ze senzorů jsou zpracovány v řídicí jednotce, která také ovládá aktuátor. Jednotka umožňuje bezdrátovou komunikaci s počítačem, pomocí kterého lze sledovat, případně zaznamenávat informace ze senzorů, stavy systému, či akční zásah. Dovoluje také nastavovat parametry regulátoru, nebo přepnutí na jiný regulátor za běhu programu. Tyto funkcionality byly zavedeny z důvodu studie aeroelastických jevů a pohodlného ladění regulátoru.

## <span id="page-17-1"></span>**3.1. Řídicí jednotka**

Jelikož by měla být řídicí jednotka soběstačným systémem pro aktivní potlačení flutteru a současně by měla nabízet vysokou flexibilitu pro připojení dalších senzorů či aktuátorů, bylo navrženo řešení, využívající "Discovery kit" s mikrokontrolérem rodiny STM32F4, zabezpečující dostatečný výpočetní výkon a potřebné periferie. Samotný kit není připraven na okamžité připojení senzorů, aktuátorů nebo bezdrátovou komunikaci. Z tohoto důvodu byla vytvořena rozšiřující deska Obr. [2,](#page-18-2) která slouží jako interface mezi křídlem a počítačem z jedné strany a senzory, aktuátory a mikrokontrolérem ze strany druhé.

Pro přenos dat byla vybrána technologie Bluetooth, kterou podporuje většina počítačů. Kromě kompatibility nabízí dostatečný datový tok a dosah pro tuto aplikaci. Mikrokontrolér komunikuje s bluetooth modulem skrze UART. Na straně počítače se po spárování modul chová jako sériový port a tím nabízí snadný přenos dat.

S ohledem na vybrané senzory, komunikující na sběrnici I2C byla deska opatřena konektory pro připojení této sběrnice a potřebnými pull-up rezistory, definující klidový stav sběrnice. Pro případ potřeby připojení dalších senzorů, například enkodérů, které komunikují jiným způsobem, je zde možnost využití pinů samotného kitu.

Aktuátor je výkonový prvek, který nelze připojit bezprostředně k řídicí logice. V této aplikaci jím bude modelářský servomotor řízený PWM signálem a napájený pěti volty. Připojení aktuátoru je řešeno přes optočleny, které zajistí potřebnou změnu napěťové logiky a současně galvanické oddělení.

Celý systém je napájen skrze usměrňovací diodu, chránící obvody proti přepólování a pojistku zabraňující zničení zdroje nebo aktuátorů při špatné manipulaci, tomu také napomáhá Zenerova dioda.

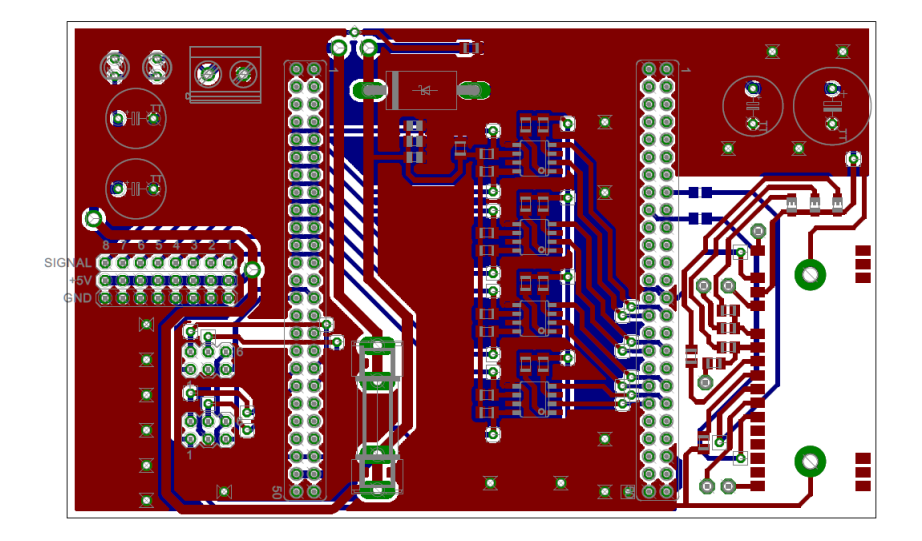

<span id="page-18-2"></span>**Obrázek 2.** DPS řídicí jednotky

#### <span id="page-18-0"></span>**3.1.1. Firmware**

Po inicializaci periferií (timer, UART, I2C, GPIO) a akcelerometrů, kde je třeba nakonfigurovat citlivost a frekvenci měření, dojde ke spuštění hlavní smyčky, která se provádí s nastavitelnou periodou. V této smyčce dochází k vyčítání dat z akcelerometrů, výpočet akčního zásahu, jeho aplikace na aktuátor a odeslání naměřených a vypočtených dat do PC. V průběhu běhu programu může nastat přerušení od periferie UART, která přijme data z počítače. A data mohou nastavovat parametry regulátoru nebo mezi regulátory přepínat. Realizace regulátoru v mikrokontroléru bude popsána dále.

#### <span id="page-18-1"></span>**3.1.2. Software**

Z důvodu flexibility a pohodlné práce s přípravkem byla napsána S-funkce [\[7\]](#page-52-6) v programu Matlab Simulink, ta dovoluje komunikaci s řídicí jednotkou. Jejími vstupy jsou parametry regulátoru a výstupy tvoří zrychlení z obou senzorů, akční zásah a čas. Čas je obsažen z důvodu zkreslení časové osy, ke kterému při simulaci dochází. Simulink data nevyčítá v ekvidistantních krocích, proto je přenos času vhodným doplněním informace. S-funkce je napsána v jazyce C++ a využívá knihovnu windows.h, která umožňuje volání funkcí jako je ReadFile() a WriteFile(), využité ke komunikaci se sériovým portem. Vyšší vrstvy komunikace zabezpečuje navržený protokol pro tuto aplikaci, jeho princip bude vysvětlen v části [3.1.3.](#page-19-0)

Po inicializaci programu ve funkci mdlStart() (první zavolání S-funkce) a spárování s jednotkou se v intervalech daných periodou Simulinku vykonává programový blok mdlOutputs(), který si lze představit jako hlavní smyčku, ve které jsou kontrolovány vstupy. V případě změny jakéhokoli vstupu se odešle rámec s upravenými daty do řídicí jednotky. Pokud jsou v bufferu data, která jsou připravena k zobrazení, dojde k jejich zapsání na příslušné výstupy S-funkce. Data jsou připravena ve chvíli, kdy je přečten celý rámec a je zkontrolován žádaný typ dat a kontrolní součet.

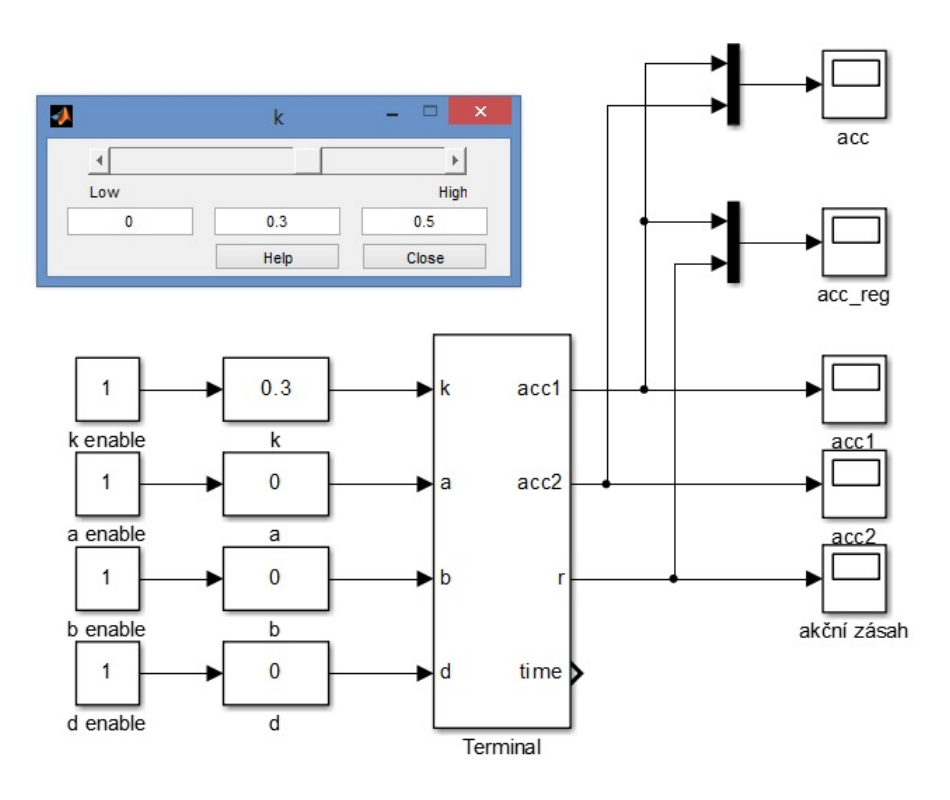

**Obrázek 3.** S-funkce pro komunikaci s křídlem

### <span id="page-19-0"></span>**3.1.3. Komunikace**

Mezi jednotkou a počítačem je nutné přenášet několik druhů dat o různých datových typech a délkách, to je důvodem zavedení protokolu, který identifikuje charakter a velikost dat, také odhaluje chybně přijaté datové rámce pomocí kontrolního součtu. Datový rámec má tvar znázorňující Obr. [4](#page-19-1) a Obr. [5.](#page-19-2) Protokol podporuje datové typy Uint8, Uint16, Float32, dovoluje odeslání chybových hlášení ve formátu String a speciální rámec, který zastaví simulaci.

| ST LE SP DT DA(1)DA(n) KS |  |
|---------------------------|--|
|---------------------------|--|

<span id="page-19-1"></span>**Obrázek 4.** Datový rámec

| Význam bytů rámce |                      |  |
|-------------------|----------------------|--|
| SТ                | Start znak           |  |
| LE                | Délka rámce          |  |
| SP                | Kontrolní start znak |  |
| DT                | Datový typ           |  |
| DA                | Data                 |  |
| KS                | Kontrolní součet     |  |

<span id="page-19-2"></span>**Obrázek 5.** Vysvětlení zkratek rámce

Použitím technologie Bluetooth jsou definovány spodní vrstvy komunikačního modelu. Protokol, který je nad nimi může využít pouze služby nejvyšší vrstvy, těmi jsou "odešli byt", "přečti byt", proto rámec pracuje s byty, nikoli bity. Prvním bytem je synchronizační byte ST, ten má stále stejný tvar a obsahuje ho každý rámec. Synchronizace jedním bytem by nebyla v rámci, který tvoří byty bezpečná, z tohoto důvodu je ST doplněn třetím bytem SP. Kontrolní start znak SP je závislý na předchozích dvou bytech, jejich součet osmibitově doplňuje na nulu (na 256). Tímto je výrazně snížena pravděpodobnost záměny začátku rámce, pokud by k ní však někdy došlo, funguje zde dodatečná kontrola posledním bytem KS. Součástí hlavičky rámce je druhý byt LE, obsahující informaci o množství dat v rámci (0 až 255), datem je zde myšlen konkrétní datový typ, který může tvořit například čtveřice bytů. Poslední součástí hlavičky je DT, definující přenášený datový typ, případně význam datového rámce.

Za hlavičkou jsou seřazena užitečná data DA(0) až DA(255). Příjemce osmibitově sčítá všechny byty DA a nakonec je porovná s posledním bytem KS, pokud je suma rovna KS, je vše v pořádku a data jsou připravena k použití, v případě nerovnosti, je na uživateli, jestli požádá o data znovu, nebo je pouze ignoruje. Při komunikaci s jednotkou jsou z časových důvodů chybné rámce pouze ohlašovány v příkazové řádce.

### <span id="page-20-0"></span>**3.2. Senzory**

Přípravek musí být osazen senzory, poskytující informaci o veličinách, které nás u flutteru zajímají a umožní zpětnovazební řízení. Takovými veličinami jsou polohy, rychlosti a zrychlení. Přímé měření polohy nebo rychlosti může být v mnoha případech komplikované, proto se často používá měření nepřímé, které dané veličiny "odhaduje" na základě veličin jiných a vztahů mezi nimi. S ohledem na omezení, která vznikají u měření poloh a rychlostí se nabízí jako řešení, využití akcelerometru, schopného měřit zrychlení. Akcelerometr může být doplněn enkodéry, které nám poskytnou informaci o úhlu natočení klapek vůči křídlu.

#### <span id="page-20-1"></span>**3.2.1. Akcelerometr**

Deska akcelerometru (Obr. [6\)](#page-20-2) je umístěna přímo na křídle a s jednotkou komunikuje drátově. Jelikož je nutné senzor umístit na delší vzdálenost od mikrokontroléru, je použit akcelerometr s digitálním výstupem, kde tolik nehrozí zašumění informace, současně může být na sběrnici připojeno více senzorů, čehož lze také využít. Akcelerometr, který byl vybrán, nese označení LIS331 [\[8\]](#page-52-7) a disponuje sběrnicí I2C a SPI. Dalším důvodem proč byl vybrán právě tento typ je nastavitelná citlivost a frekvence měření.

Čip akcelerometru má jeden adresový pin, což dovoluje upravení adresy čipu v jednom bitu, na jedné sběrnici tak lze použít dvě zařízení se dvěma adresami. V této aplikaci je použití dvou čipů dostačující stejně jako rychlost přenosu na I2C, nebyl proto důvod preferovat SPI, kde by bylo nutné doplnit dva vodiče pro výběr čipu.

<span id="page-20-2"></span>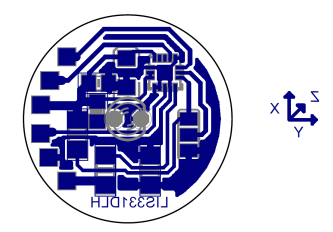

**Obrázek 6.** DPS akcelerometru

## <span id="page-21-0"></span>**3.3. Aktuátor**

Na přípravku je použit jako aktuátor modelářský servomotor, ovládající klapku křídla. Servomotor je napájen pěti volty a natočení hřídele určuje střída PWM signálu, přivedeného na jeho vstup. Aktuátor musí být dostatečně rychlý, aby dokázal reagovat s periodou regulační smyčky. S tímto požadavkem byl vybrán typ HSG-5084MG. Jedná se o digitální servo jehož rychlost je 0.07 */*60<sup>∘</sup> při 5 V. Modelářská serva bývají ovládána PWM signálem o frekvenci 50 Hz, kde doba trvání vysoké úrovně udává úhel natočení a typicky se pohybuje od 600  $\mu s$  čemuž odpovídá −90°, do 2400  $\mu s$ , odpovídající +90<sup>∘</sup> . Výhodou tohoto serva je, že ho lze provozovat i na vyšších frekvencích při zachování doby trvání vysoké úrovně, a tak zrychlit jeho rekce. Vybraný model nemá problém s desetinásobkem standardní frekvence 50 Hz.

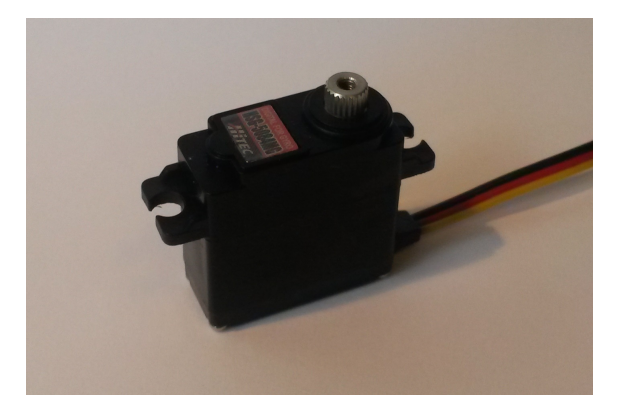

**Obrázek 7.** Modelářské servo HSG-5084MG

## <span id="page-22-0"></span>**4. Experimenty s křídlem**

V této kapitole je popsán vývoj modelu křídla, jakožto přípravku pro studii flutteru. Cílem je tedy postavit zmenšený model křídla, u kterého bude docházet k flutteru. Z praktických důvodů je výhodné, aby k flutteru docházelo už na nízkých rychlostech, a aby byla jeho frekvence co nejnižší. Takových požadavků se dá dosáhnout při vhodné tuhosti a hmotnosti křídla, které jsou podstatné pro frekvenci kmitání. Samotný flutter lze podpořit vhodným umístěním elastické osy a torzní tuhostí, případně tuhostí trasy řízení a umístěním těžiště klapky.

### <span id="page-22-1"></span>**4.1. Křídlo první verze**

Z hlediska kmitání je důležitá tuhost křídla, to je důvod proč byl u první verze kladen důraz na to, aby bylo křídlo co nejpoddajnější. Proto byl model vyroben z tenké plastové desky bez profilu a obsahoval jednu řídicí plochu ovládanou servem. V experimentu nejde o vztlak generovaný křídlem o daném profilu. Vztlak je zde závislý na úhlu náběhu a úhlu natočení klapky, proto byl tvar křídla zanedbán. Po provedení experimentu (Obr. [8\)](#page-22-2), kde bylo křídlo vystrčeno z automobilu pohybujícího se různými rychlostmi, k flutteru nedošlo. Trasa řízení byla dostatečně tuhá, aby udržela klapku ve stejném úhlu. Přerušením trasy řízení došlo k odstranění tuhosti a klapka mohla volně rotovat. Díky této úpravě došlo ke kmitání křídla už na rychlosti okolo 60 km/h. Na základě této znalosti bylo vyrobeno druhé křídlo.

<span id="page-22-2"></span>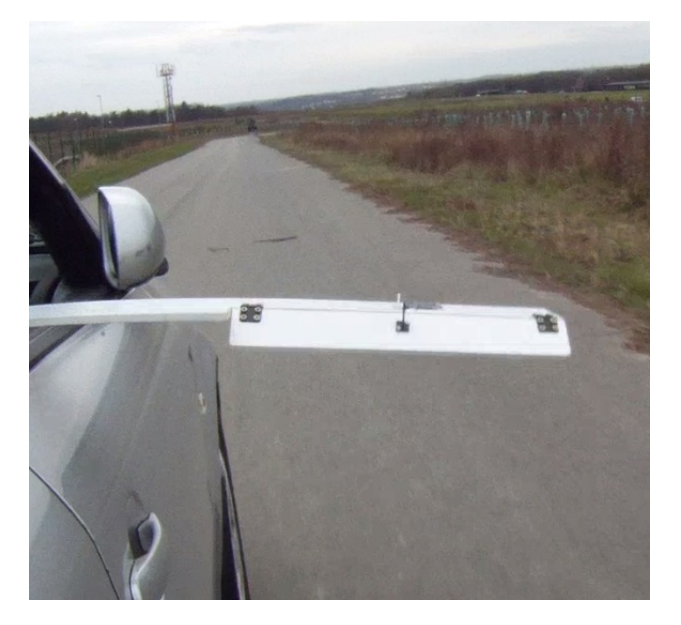

**Obrázek 8.** Fotka z experimentu prvního křídla

### <span id="page-23-0"></span>**4.2. Křídlo druhé verze**

Při stavbě druhého modelu byl použit stejný materiál osvědčený v první verzi křídla. Křídlo se lišilo pouze přidanou klapkou s výrazně nižší tuhostí oproti první klapce řízené servem. Tento koncept simuloval řídicí plochu mechanicky ovládanou pilotem (nízká tuhost) a přidané klapy, reprezentující aktuátor systému pro aktivní potlačení flutteru (vysoká tuhost). Navíc bylo křídlo vybaveno dvěma akcelerometry, jedním umístěným na konci křídla a druhým na "volné" klapce.

V této verzi obsahovala řídicí jednotka program se dvěma typy regulátorů. P regulátor s volitelným zpožděním a P regulátor s volitelným zpožděním a filtrem o nastavitelném kmitočtu a tlumení. Informace o zrychleních a akčním zásahu byly zobrazovány v simulinku, kde byla také možná změna parametrů regulátorů a jejich přepínání.

Připravený experiment byl testován v aerodynamickém tunelu (Obr. [9\)](#page-23-1), kde se ukázalo, že vlivem špatného rozložení hmoty a geometrií křídla, nedochází pouze k ohýbání, ale také ke kroucení. Takové chování není u flutteru při nízké rychlosti typickým. S těmito poznatky bylo navrženo následující řešení.

<span id="page-23-1"></span>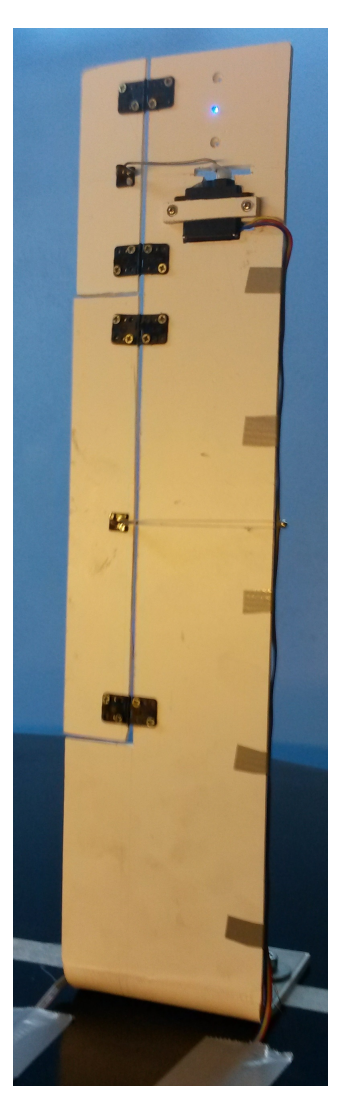

**Obrázek 9.** Fotografie z experimentu druhého křídla

### <span id="page-24-0"></span>**4.3. Křídlo třetí verze**

U tohoto modelu bylo odhlédnuto od navržení křídla jako celku, nýbrž pouze jako elementu křídla. Ohyb je zde reprezentován translací elementu ve vertikálním směru a torze nebude vůbec uvažována.

Realizace může vypadat jako tuhý segment křídla uchycený v kolejnicích tuhého rámu, kde tuhost křídla zabezpečí pružiny uchycené mezi křídlo a rám. Této verzi odpovídá sestavený matematický model z kapitoly [5.](#page-25-0)

V době psaní této práce, nebyl experimentální model dokončen. Segment křídla na kterém se pracuje, má profil naca-63-015a a jeho rozpětí je 72 cm. Řídicí plocha je rozdělena na tři části, kde krajní klapky spojuje stejná osa. Plocha krajních klapek je totožná s prostřední plochou. Důvodem rozdělení na tři části je snaha zabránit parazitnímu momentu kolmému na osu křídla, který by mohl experiment zkomplikovat zavedením nežádoucí složky tření. Osa krajních klapek bude vytažena vně profilu a umožní tak snadnou instalaci enkodéru.

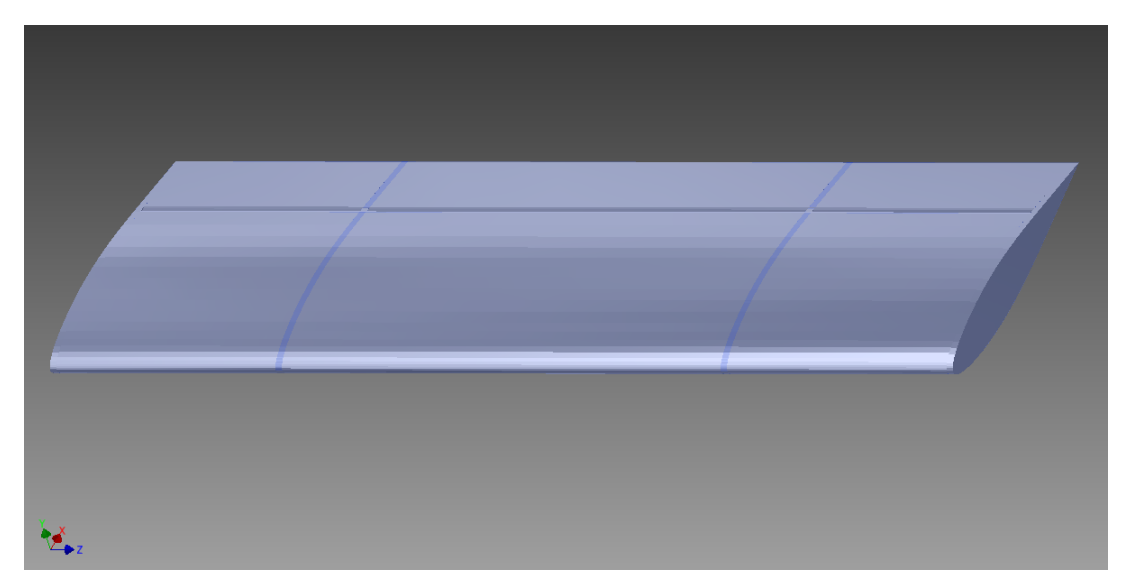

**Obrázek 10.** Nákres křídla pro třetí verzi

## <span id="page-25-0"></span>**5. Matematický model**

Tato část je věnována sestavení matematického modelu křídla se dvěma stupni volnosti, kterými jsou vertikální pohyb křídla a rotace klapky. Model také obsahuje popis nekonzervativních sil a momentů jako je vztlaková síla a moment síly na klapce. Současně uvažuje vliv úplavu, popsaného Theodorsenovou funkcí, jenž upravuje amplitudu a fázi síly a momentu v závislosti na frekvenci kmitání nosné plochy. Do modelu je také zaveden vstup ve formě úhlu natočení druhé klapky, která je určena k potlačení flutteru.

### <span id="page-25-1"></span>**5.1. Model křídla se dvěma stupni volnosti**

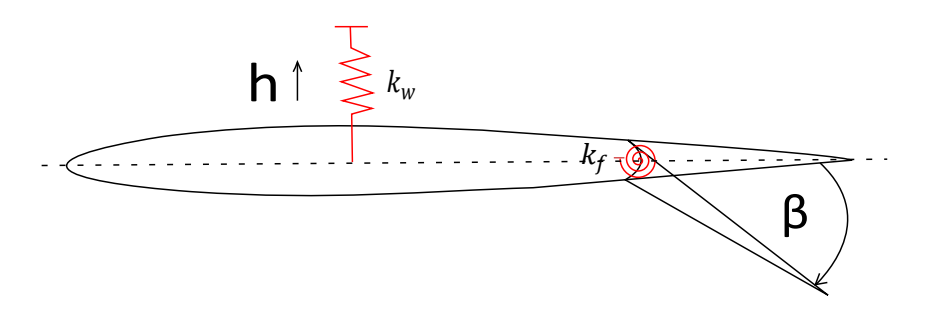

**Obrázek 11.** Nákres profilu se dvěma stupni volnosti

Jako model využijeme Lagrangeho rovnici

<span id="page-25-2"></span>
$$
\frac{d}{dt}(\frac{\partial L}{\partial \dot{q}_i}) - \frac{\partial L}{\partial q_i} = Q_i,
$$
\n(1)

kde  $q_i$  jsou zobecněné souřadnice,  $\dot{q}_i$  jsou zobecněné rychlosti a  $Q_i$  jsou zobecněné síly. U modelu křídla budou zobecněnými souřadnicemi vertikální souřadnice a úhel natočení klapky. Zobecněnými rychlostmi je tedy vertikální rychlost pohybu křídla a úhlová rychlost klapky.

<span id="page-25-3"></span>
$$
\mathbf{q} = \begin{bmatrix} q_1 \\ q_2 \end{bmatrix} = \begin{bmatrix} h \\ \beta \end{bmatrix}; \qquad \mathbf{\dot{q}} = \begin{bmatrix} \dot{q}_1 \\ \dot{q}_2 \end{bmatrix} = \begin{bmatrix} \dot{h} \\ \dot{\beta} \end{bmatrix}
$$
 (2)

Zobecněnými silami je vztlaková síla $\mathcal{F}_l$ a moment působící na klapku  $\mathcal{M}_f,$ také zde budou působit "třecí síly" $F_t$  a  $M_t$ , jenž mají opačnou orientaci.

$$
\mathbf{Q} = \begin{bmatrix} Q_1 \\ Q_2 \end{bmatrix} = \begin{bmatrix} F_l - F_t \\ M_f - M_t \end{bmatrix}
$$
 (3)

Lagrangian  $L = T - U$ , kde T je suma kinetických energií a U suma potenciálních energií.

$$
T = T_f + T_w; \qquad U = U_f + U_w \tag{4}
$$

Pro určení těchto energií rozdělíme systém na dvě části, kterými jsou samotné křídlo bez klapky a klapka.

#### <span id="page-26-0"></span>**5.1.1. Kinetická energie křídla**

Křídlo bez klapky má pouze jeden stupeň volnosti, kterým je souřadnice *ℎ*. Jedinou rychlostí zde je tedy *h*. Kinetická energie tohoto tělesa je tak následující

$$
T_w = \frac{1}{2} m_w \dot{h}^2,\tag{5}
$$

kde  $m_w$  je hmotnost křídla.

#### <span id="page-26-1"></span>**5.1.2. Kinetická energie klapky**

<span id="page-26-6"></span>Budeme-li nahlížet na klapku jako na těleso pohybující se v prostoru, toto těleso bude konat dva pohyby, translační  $T_{trans}$  a rotační  $T_{rot}$ , výslednou kinetickou energií je součet

$$
T_f = T_{trans} + T_{rot}.\tag{6}
$$

Pro hledání kinetické energie tělesa bude postup podobný jako v případě hmotného bodu umístěného v těžišti klapky, s tím rozdílem, že bude uvažován nenulový moment setrvačnosti  $I_f$ . Pro snadný popis konfigurace jsou použity tři souřadné systémy s indexy 0,1,2. Nultý souřadný systém je inerciální a jeho počátek slouží jako bod, vůči kterému je pohyb vyšetřován. Souřadný systém s indexem jedna má počátek pevně spojen s křídlem v bodě uchycení klapky, vůči nultému se pohybuje pouze translačně v ose  $y$ . Počátek druhého souřadného systému je pevně spojen s klapkou v místě těžiště klapky a je použit pouze z důvodu označení vyšetřovaného bodu. Translační rychlost tohoto bodu vůči nultému souřadnému systému označíme  $v_{tf}$ . Vektory, které jsou pro odvození použity, dodržují konvenci využívající horní index jako označení systému, v kterém je vektor definován, první spodní index pak říká vůči jakému systému vektor platí a druhý spodní index, jakého souřadného systému se vektor týká. S ohledem na zavedenou konvenci lze napsat [\(7\)](#page-26-2). Z obrázku Obr. [12](#page-26-3) je možné přímo vypsat potřebné polohové vektory a ty zderivovat, vektor rychlosti lze rozdělit na součet dvou vektorů [\(8\)](#page-26-4). Dosazením vektorů [10](#page-26-5) do rovnic [7,](#page-26-2) [8](#page-26-4) získáme hledanou rychlost. Se znalostí translační rychlosti  $v_{tf}$  a úhlové rychlosti  $\dot{\beta}$  je možné rozepsat rovnici [6,](#page-26-6) jako rovnici [13,](#page-27-4) kde  $m_f$  je hmotnost klapky.

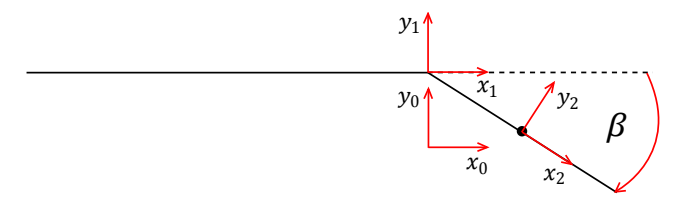

<span id="page-26-4"></span><span id="page-26-2"></span>**Obrázek 12.** Zavedené souřadnicové systémy

<span id="page-26-3"></span>
$$
v_{tf} = |\mathbf{v_{02}^0}|,\tag{7}
$$

$$
\mathbf{v}_{02}^0 = \mathbf{v}_{01}^0 + \mathbf{v}_{12}^1 = \dot{\mathbf{r}}_{01}^0 + \dot{\mathbf{r}}_{12}^1. \tag{8}
$$

$$
\mathbf{r_{01}^{0}} = \begin{bmatrix} t_f \cos \beta \\ -t_f \sin \beta \end{bmatrix}; \qquad \mathbf{r_{12}^{1}} = \begin{bmatrix} 0 \\ h \end{bmatrix}
$$
 (9)

<span id="page-26-5"></span>
$$
\dot{\mathbf{r}}_{01}^{0} = \begin{bmatrix} -\dot{\beta}t_{f}\sin\beta\\ -\dot{\beta}t_{f}\cos\beta \end{bmatrix}; \qquad \dot{\mathbf{r}}_{12}^{1} = \begin{bmatrix} 0\\ \dot{h} \end{bmatrix}
$$
 (10)

13

#### 5. Matematický model

$$
\mathbf{v_{02}^{0}} = \begin{bmatrix} -\dot{\beta}t_f \sin \beta \\ -\dot{\beta}t_f \cos \beta + \dot{h} \end{bmatrix}
$$
 (11)

$$
v_{tf} = \sqrt{(-\beta t_f \sin \beta)^2 + (-\beta t_f \cos \beta + \dot{h})^2}
$$
 (12)

$$
T_f = \frac{1}{2} m_f \left( (-\dot{\beta} t_f \sin \beta)^2 + (-\dot{\beta} t_f \cos \beta + \dot{h})^2 \right) + \frac{1}{2} I_f \dot{\beta}^2,\tag{13}
$$

#### <span id="page-27-4"></span><span id="page-27-0"></span>**5.1.3. Potenciální energie křídla**

Potenciální energie  $U_w = U_{wp} + Uwg$ , kde  $U_{wp}$  je způsobena tuhostí křídla a  $U_{wg}$  hmotou na níž působí gravitace. Z hlediska flutteru je složka  $U_{wg}$  nepodstatnou a proto ji model nebude obsahovat  $U_w = U_{wp}$ .

$$
U_w = \frac{1}{2}k_w h^2\tag{14}
$$

#### <span id="page-27-1"></span>**5.1.4. potenciální energie klapky**

Zde bude také odhlédnuto od složky potenciální energie způsobené gravitací a zůstane pouze energie uchovaná do pomyslné pružiny reprezentující tuhost trasy řízení  $k_f$ .

$$
U_f = \frac{1}{2}k_f\beta^2\tag{15}
$$

#### <span id="page-27-2"></span>**5.1.5. Výpočet Lagrangeovy rovnice**

Z uvedených energií lze sestavit Lagrangian  $L = T - U = (T_w + T_f) - (U_w + U_f)$ , jehož dosazením do rovnice [\(1\)](#page-25-2) s ohledem na [\(2\)](#page-25-3) dostaneme následující pohybové rovnice.

$$
\ddot{h}m_w + hk_w + m_f(t_k\dot{\beta}^2\sin\beta + \ddot{h} - t_k\ddot{\beta}\cos\beta) = F_l - F_t \tag{16}
$$

$$
\ddot{\beta}m_f t_k^2 - \ddot{h}m_f \cos \beta t_k + Bk_f + I_f \ddot{\beta} = M_f - M_t \tag{17}
$$

### <span id="page-27-3"></span>**5.2. Zavedení nekonzervativních sil**

První nekonzervativní silou $\mathcal{F}_l$ je vztlak na jednotkovém rozpětí křídla. Tento vztlak je funkcí nejen geometrie samotného křídla, stavových veličin a jejich derivací, ale i Theodorsenovy funkce  $C(k)$ , kde k je redukovaná frekvence.

<span id="page-27-6"></span><span id="page-27-5"></span>
$$
k = \frac{\omega b}{V},\tag{18}
$$

b je polovinou hloubky křídla,  $\omega$  je úhlová frekvence kmitů a  $V$  je rychlost obtékaného vzduchu. Podobně jako vztlak je i moment působící na klapku  $M_f$  funkcí  $C(k)$ .

$$
F_{l} = -\rho b^{2}(\pi \ddot{h} - \pi b a \ddot{\alpha} - b T_{1} \ddot{\beta} + V \pi \dot{\alpha} - V T_{4} \dot{\beta}) - 2\pi \rho b C(k)[\dot{h} + b(\frac{1}{2} - a)\dot{\alpha} + \frac{1}{2\pi} b T_{11} \dot{\beta} + V \alpha + \frac{1}{\pi} T_{10} V \beta]
$$
\n
$$
(19)
$$

<span id="page-28-0"></span>
$$
M_f = -\rho b^2 \{-bT_1\ddot{h} + 2b^2T_{13}\ddot{\alpha} - \frac{1}{\pi}b^2T_3\ddot{\beta} - Vb[2T_9 + T_1 - T_4(\frac{1}{2} - a)]\dot{\alpha} - \frac{1}{2\pi}V bT_4T_{11}\dot{\beta} + \frac{1}{\pi}V^2(T_5 - T_4T_{10})\beta\} - \rho b^2V T_{12}C(k)[\dot{h} + b(\frac{1}{2} - a)\dot{\alpha} + \frac{1}{2\pi}bT_{11}\dot{\beta} + V \alpha + \frac{1}{\pi}T_{10}V \beta]
$$
\n(20)

Více informací o těchto silách lze získat v [\[5\]](#page-52-4),[\[3\]](#page-52-2). Popisovaný model neuvažuje torzní pohyb křídla a úhel náběhu  $\alpha$  pokládá rovný nule. Za těchto předpokladů ( $\alpha = 0, \dot{\alpha} = 0$ 0,  $\ddot{\alpha} = 0$ ) je možné rovnice [19,](#page-27-5) [20](#page-28-0) takto zjednodušit.

<span id="page-28-1"></span>
$$
F_l = -\rho b^2 (\pi \ddot{h} - bT_1 \dot{\beta} - V T_4 \dot{\beta}) - 2\pi \rho b C(k) [\dot{h} + \frac{1}{2\pi} bT_{11} \dot{\beta} + \frac{1}{\pi} T_{10} V \beta] \tag{21}
$$

$$
M_f = -\rho b^2 \{-bT_1 \ddot{h} - \frac{1}{\pi} b^2 T_3 \ddot{\beta} - \frac{1}{2\pi} V bT_4 T_{11} \dot{\beta} + \frac{1}{\pi} V^2 (T_5 - T_4 T_{10}) \beta\} -
$$
  
\n
$$
\rho b^2 V T_{12} C(k) [\dot{h} + \frac{1}{2\pi} bT_{11} \dot{\beta} + \frac{1}{\pi} T_{10} V \beta]
$$
\n(22)

V rovnicích se vyskytují konstanty  $\rho$ , což je hustota vzduchu a  $T_i$ , které jsou T-funkce  $[3]$  závislé na parametru  $c$  určujícím místo zavěšení klapky.

$$
T_1 = -\frac{1}{3}\sqrt{1 - c^2}(2 + c^2) + c \arccos c \tag{23}
$$

$$
T_3 = -(\frac{1}{8} + c^2)(\arccos c)^2 + \frac{1}{4}c\sqrt{1 - c^2}\arccos c(7 + 2c^2) - \frac{1}{8}(1 - c^2)(5c^2 + 4) \tag{24}
$$

$$
T_4 = -\arccos c + c\sqrt{1 - c^2} \tag{25}
$$

$$
T_5 = -(1 - c^2) - (\arccos c)^2 + 2c\sqrt{1 - c^2}\arccos c \tag{26}
$$

$$
T_{10} = \sqrt{1 - c^2} + \arccos c \tag{27}
$$

$$
T_{11} = \arccos c(1 - 2c) + \sqrt{1 - c^2}(2 - c)
$$
\n(28)

$$
T_{12} = \sqrt{1 - c^2}(2 + c) - \arccos c(2c + 1)
$$
\n(29)

Theodorsenovu funkci můžeme aproximovat tímto způsobem [\(30\)](#page-29-0) [\[5\]](#page-52-4)

<span id="page-29-0"></span>
$$
C(k) = 1 - \frac{0.165}{1 - \frac{0.045}{k}j} - \frac{0.335}{1 - \frac{0.30}{k}j},
$$
\n(30)

pro  $k \leq 0.5$  a pro  $k > 0.5$  takto

$$
C(k) = 1 - \frac{0.165}{1 - \frac{0.041}{k}j} - \frac{0.335}{1 - \frac{0.32}{k}j}.
$$
\n(31)

 $C(k)$  je vlastně filtr druhého řádu, který může být popsán stavovým popisem a připojen k modelu. K úpravě použijeme substituci komplexní frekvence  $j\omega = s$ , tím dostaneme přenos filtru. Vztah [18](#page-27-6) dosadíme do [19,](#page-27-5) čímž získáme

$$
C(k) = 1 - \frac{0.165}{1 - \frac{0.045}{\frac{\omega b}{V}}} - \frac{0.335}{1 - \frac{0.30}{\frac{\omega b}{V}}} = 1 - \frac{0.165\omega b}{\omega b - 0.045Vj} - \frac{0.335\omega b}{\omega b - 0.3Vj} =
$$
  

$$
1 - \frac{0.165bj\omega}{bj\omega + 0.045V} - \frac{0.33bj\omega}{bj\omega + 0.3V}.
$$
 (32)

<span id="page-29-2"></span>
$$
C(s,b,V) = 1 - \frac{0.165bs}{bs + 0.045V} - \frac{0.33bs}{bs + 0.3V} = \frac{10100b^2s^2 + 5613V \text{ } bs + 270V^2}{20000b^2s^2 + b(900V + 6000)s + 270V^2}
$$
\n(33)

Po provedení substituce a přepsání do jednoho zlomku vznikne přenosová funkce závislá na parametrech  $b$  a  $V$ . Pokud vykreslíme Bodeho charakteristiku pro konkrétní hodnoty  $b$  a  $V$ , například  $b = 0.3$  a  $V = 50$ , vidíme jak se mění fáze a amplituda Theodorsenova filtru pro tyto hodnoty. Přenosovou funkci C(s,b,V) převedeme na stavový popis zavedením stavových veličin  $x_{1t}$  a  $x_{2t}$  pro které platí [\(34\)](#page-29-1).

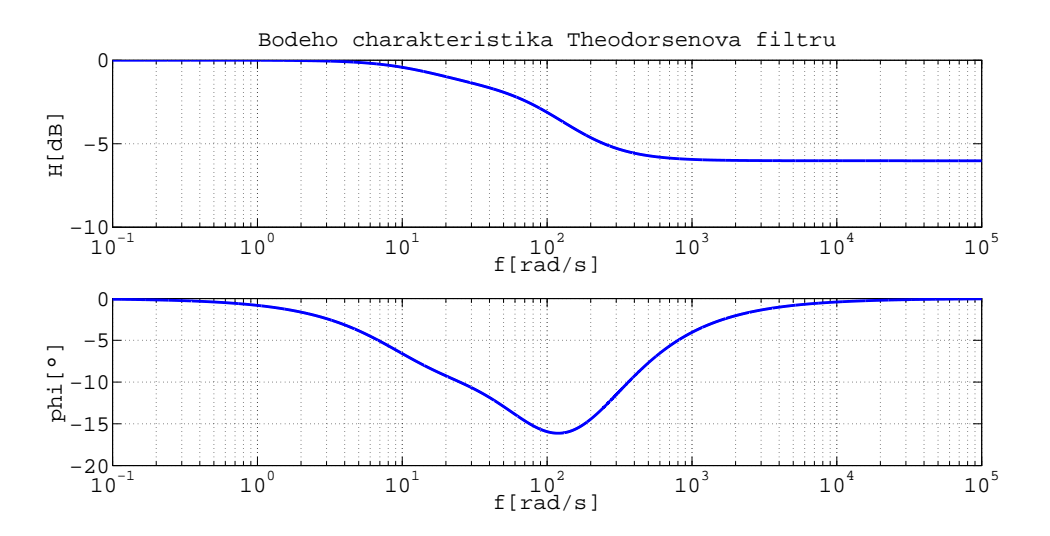

**Obrázek 13.** Bodeho charakteristika Theodorsenova filtru

<span id="page-29-1"></span>
$$
\begin{bmatrix} \dot{x}_{1t} \\ \dot{x}_{2t} \end{bmatrix} = \mathbf{A_t} \begin{bmatrix} x_{1t} \\ x_{2t} \end{bmatrix} + \mathbf{B_t} u_t; \qquad y_t = \mathbf{C_t} \begin{bmatrix} x_{1t} \\ x_{2t} \end{bmatrix} + \mathbf{D_t} u_t \tag{34}
$$

Vybereme například stavovou realizaci vzhledem k výstupu a dosadíme za koeficienty  $a_i$  a  $b_i$  z přenosové funkce [33](#page-29-2) (upravené do tvaru kde  $a_2 = 1$ ).

$$
\mathbf{A} = \begin{bmatrix} 0 & -a_0 \\ 1 & -a_1 \end{bmatrix}; \mathbf{B} = \begin{bmatrix} b_0 - a_0 b_2 \\ b_1 - a_1 b_2 \end{bmatrix}; \mathbf{C} = \begin{bmatrix} 0 & 1 \end{bmatrix}; \mathbf{D} = \begin{bmatrix} b_2 \end{bmatrix}
$$
(35)

$$
\mathbf{A}_{t} = \begin{bmatrix} 0 & -\frac{270V^{2}}{20000b^{2}} \\ 1 & -\frac{b(900V + 6000)}{20000b^{2}} \end{bmatrix}; \mathbf{B}_{t} = \begin{bmatrix} \frac{270V^{2}}{20000b^{2}} & -\frac{270V^{2}}{20000b^{2}} \frac{101}{200} \\ \frac{5613V}{20000b} & -\frac{900V + 6000}{20000b} \frac{101}{200} \end{bmatrix};
$$
\n
$$
\mathbf{C}_{t} = \begin{bmatrix} 0 & 1 \end{bmatrix}; \qquad \mathbf{D}_{t} = \begin{bmatrix} \frac{101}{200} \end{bmatrix}
$$
\n(36)

Dalšími nekonzervativními, zobecněnými silami, jsou "tlumící síly"  $F_t$ ,  $M_t$ , které modelují disipaci energie v systému. Bez těchto sil by bez uvažování aerodynamických sil, křídlo v případě vychýlení kmitalo se stejnou amplitudou do nekonečna, stejně by se chovala i klapka. Tento model uvažuje "třecí síly"lineárně závislé na rychlosti. Konstanty  $b_w$  a  $b_f$  představují koeficienty tlumení.

$$
F_t = b_w \dot{h} \tag{37}
$$

$$
M_t = b_f \dot{\beta} \tag{38}
$$

#### <span id="page-30-0"></span>**5.3. Začlenění Theodorsenovy funkce do modelu**

V předchozí části bylo popsáno jaký má vliv Theodorsenova funkce na nekonzervativní síly a jakým způsobem lze tuto funkci interpretovat. Cílem dalšího textu bude popsat způsob začlenění filtru do modelu.

<span id="page-30-3"></span>Člen, který je násobený  $C(k)$ , lze chápat jako vstup do filtru [34,](#page-29-1) tedy jako  $u_t$ . Celý tento člen včetně  $C(k)$  pak nahrazuje výstup systému  $y_t$ . Protože se funkce  $C(k)$  vyskytuje jak v síle  $F_l$  tak v momentu  $M_f$  a v obou rovnicích násobí členy, které nejsou stejné, je třeba použít dva filtry, jeden příslušící  $F_l$  a druhý pro  $M_f$ . Filtr je druhého řádu a je použit na dvou místech, proto úprava zvedne řád systému o čtyři. Začleněním filtrů dostaneme čtyři stavové rovnice a upravené rovnice nekonzervativních sil. Nechť index *l* označuje prvky filtru použitém v  $F_l$  a index f prvky filtru použitém v  $M_f$ .

<span id="page-30-1"></span>
$$
\begin{bmatrix} \dot{x}_{1tl} \\ \dot{x}_{2tl} \end{bmatrix} = \mathbf{A_t} \begin{bmatrix} x_{1tl} \\ x_{2tl} \end{bmatrix} + \mathbf{B_t} u_{tl} \tag{39}
$$

$$
y_{tl} = \mathbf{C_t} \begin{bmatrix} x_{1tl} \\ x_{2tl} \end{bmatrix} + \mathbf{D_t} u_{tl}
$$
 (40)

<span id="page-30-4"></span><span id="page-30-2"></span>
$$
\begin{bmatrix} \dot{x}_{1tf} \\ \dot{x}_{2tf} \end{bmatrix} = \mathbf{A_t} \begin{bmatrix} x_{1tf} \\ x_{2tf} \end{bmatrix} + \mathbf{B_t} u_{tf} \tag{41}
$$

$$
y_{tf} = \mathbf{C_t} \begin{bmatrix} x_{1tf} \\ x_{2tf} \end{bmatrix} + \mathbf{D_t} u_{tf} \tag{42}
$$

#### 5. Matematický model

Stavové rovnice mají stejné matice **At***,* **Bt***,* **Ct***,* **Dt**, jejich vstupy a tedy i stavy a výstupy se ovšem liší.

$$
u_{tl} = 2\pi \rho b(\dot{h} + \frac{1}{2\pi}bT_{11}\dot{\beta} + \frac{1}{\pi}T_{10}V\beta)
$$
\n(43)

$$
u_{tf} = \rho b^2 V T_{12} (\dot{h} + \frac{1}{2\pi} b T_{11} \dot{\beta} + \frac{1}{\pi} T_{10} V \beta)
$$
 (44)

Stavové rovnice [39](#page-30-1) a [41](#page-30-2) budou později přidány k ostatním stavovým rovnicím a budou tvořit součást celého systému. Finální model bude obsahovat dvě klapky, v celé délce segmentu křídla, tudíž obě budou mít vliv na velikost síly  $F_l$  a to v poměru jejich délek. Tento poměr je  $n = 1 : 1$ , což znamená poloviční vliv každé klapky,

<span id="page-31-1"></span>
$$
F_l = \frac{1}{2}F_{f1} + \frac{1}{2}F_{f2},\tag{45}
$$

kde  $F_{f1}$  je přírůstek síly od první neřízené klapky a  $F_{f2}$  je přírůstek síly od druhé klapky, která je řízená. Rovnice pro  $F_{f1}$  a  $M_f$  teď vypadají takto,

$$
F_{f1} = -\rho b^2 (\pi \ddot{h} - bT_1 \ddot{\beta} - V T_4 \dot{\beta}) - y_{tl}, \qquad (46)
$$

$$
M_f = -\rho b^2 \{-bT_1 \ddot{h} - \frac{1}{\pi} b^2 T_3 \ddot{\beta} - \frac{1}{2\pi} V bT_4 T_{11} \dot{\beta} + \frac{1}{\pi} V^2 (T_5 - T_4 T_{10}) \beta \} - y_{tf}.
$$
 (47)

#### <span id="page-31-0"></span>**5.4. Integrace akčního členu**

Jako akční člen je uvažován servomotor připojený k jedné z řídicích ploch. Servomotor můžeme aproximovat stabilním systémem druhého řádu, bez nul a s jednotkovým zesílením. Vstupem systému je požadovaný úhel v radiánech a výstupem je úhel skutečný. Modelářské servo je řízeno střídou PWM signálu, což by znamenalo  $DCgain \neq 1$  a různý pro různé typy servomotorů, pro jednoduchost a přehlednost bude převod mezi střídou a úhlem řešen softwarově a tím pádem je možné uvažovat  $DCgain = 1$ . Takový systém má přenosovou funkci ve tvaru,

<span id="page-31-2"></span>
$$
H_s = \frac{b}{s^2 + as + b}.\tag{48}
$$

Pro účel modelovaní je třeba vnitřní popis systému, který dostaneme zavedením stavů  $x_{s1}, x_{s2}$  a převedením do časové oblasti respektive stavového popisu.

$$
H_s = \frac{b}{s^2 + as + b} = \frac{Y}{U}
$$
\n<sup>(49)</sup>

$$
Y(s^2 + as + b) = Ub \tag{50}
$$

Použitím inverzní Laplaceovy transformace převedeme algebraickou rovnici na diferenciální.

$$
\ddot{y} + a\dot{y} + by = by \tag{51}
$$

Substitucí  $\dot{y} = x_{1s}, y = x_{2s}$  získáme dvě diferenciální rovnice prvního řádu, tvořící stavový popis systému, jehož vstup je požadovaný úhel  $u_s$  a výstupem je úhel řídicí plochy  $y = x_{2s} = \gamma$ . Soustavu lze zapsat maticově tímto způsobem [\(53\)](#page-32-1).

$$
\dot{x}_{1s} = -ax_{1s} - bx_{2s} + bu_s
$$
  

$$
\dot{x}_{2s} = x_{1s}
$$
  

$$
y = x_{2s} = \gamma
$$
\n(52)

<span id="page-32-5"></span><span id="page-32-1"></span>
$$
\mathbf{A_s} = \begin{bmatrix} -a & -b \\ 1 & 0 \end{bmatrix}; \qquad \mathbf{B_s} = \begin{bmatrix} b \\ 0 \end{bmatrix}; \qquad \mathbf{C_s} = \begin{bmatrix} 1 & 0 \end{bmatrix}; \qquad \mathbf{D_s} = \begin{bmatrix} 0 \end{bmatrix} \tag{53}
$$

$$
\begin{bmatrix} \dot{x}_{1s} \\ \dot{x}_{2s} \end{bmatrix} = \mathbf{A_s} \begin{bmatrix} x_{1s} \\ x_{2s} \end{bmatrix} + \mathbf{B_s} u_s \tag{54}
$$

$$
\gamma = \mathbf{C_s} \begin{bmatrix} x_{1s} \\ x_{2s} \end{bmatrix} + \mathbf{D_s} u_s \tag{55}
$$

Spojení servomotoru s řídicí plochou předpokládáme absolutně tuhé a servomotor dostatečně silný na to, aby jeho dynamika nebyla ovlivněna vnějšími silami. To znamená, že zanedbáme moment, který na tuto klapku působí. Naopak řídicí plocha má vliv na vztlak křídla jak tomu je naznačeno v rovnici [45.](#page-31-1)  $F_{f2}$  vychází z rovnice [21](#page-28-1) s tím rozdílem, že úhel  $\beta$  nahradí úhel  $\gamma$  a změní se redukovaná frekvence k respektive úhlová frekvence  $\omega$ , což znamená nutnost zavedení třetího filtru reprezentujícího Theodorsenovu funkci  $C(k)$  a stejný postup jako pro  $F_{f1}$ .

<span id="page-32-3"></span>
$$
F_{f2} = -\rho b^2 (\pi \ddot{h} - bT_1 \ddot{\gamma} - V T_4 \dot{\gamma}) - y_{ts},\tag{56}
$$

<span id="page-32-4"></span>Stavové rovnice filtru s indexem s vypadají takto,

<span id="page-32-2"></span>
$$
\begin{bmatrix} \dot{x}_{1ts} \\ \dot{x}_{2ts} \end{bmatrix} = \mathbf{A_t} \begin{bmatrix} x_{1ts} \\ x_{2ts} \end{bmatrix} + \mathbf{B_t} u_{ts} \tag{57}
$$

$$
y_{ts} = \mathbf{C_t} \begin{bmatrix} x_{1ts} \\ x_{2ts} \end{bmatrix} + \mathbf{D_t} u_{ts}
$$
 (58)

a vstup  $u_{ts}$  je také závislý na úhlu  $\gamma$  nikoli na  $\beta$ .

$$
u_{ts} = 2\pi \rho b(\dot{h} + \frac{1}{2\pi}bT_{11}\dot{\gamma} + \frac{1}{\pi}T_{10}V \gamma)
$$
\n(59)

Soustava [57](#page-32-2) přidává další dva řády celkovému systému a [56](#page-32-3) doplňuje $\mathcal{F}_l.$ 

#### <span id="page-32-0"></span>**5.4.1. Identifikace servomotoru HSG-5084MG**

Identifikace koeficientů systému z přenosové funkce [48](#page-31-2) bude provedena na základě odezvy servomotoru na jednotkový skok. Jednotkovým skokem je myšlena změna úhlu natočení o "jednotkový úhel", pro demonstraci a ověření budou použity úhly: 1 rad, 0.5 rad a 0.1 rad. Servo je při experimentu připojeno k řídicí jednotce, která nastaví úhel natočení na referenční a po zmáčknutí tlačítka, skokově upraví střídu PWM signálu na střídu odpovídající změně úhlu o danou hodnotu (1, 0.5 nebo 0.1 rad). Současně se změnou střídy signálu jednotka nastaví logickou jedničku na jednom z výstupů, ten bude sloužit jako trigger. Skutečný úhel (výstup systému) je snímán pomocí přípravku z Obr. [14.](#page-33-0) Servo je zde připevněno k podložce na které je také upevněn lineární potenciometr. Hřídele potenciometru a serva jsou pevně spojeny a mají společnou osu otáčení. Přivedeme-li na krajní svorky potenciometru napětí, na střední svorce se objeví napětí s amplitudou lineárně závislou na úhlu natočení hřídele, jinak řečeno, změřené napětí je úměrné výstupu systému.

K samotnému měření je použit digitální osciloskop s pamětí, jehož sondy jsou připojeny ke střední svorce potenciometru a na výstup řídicí jednotky, fungující jako trigger. Po zmáčknutí tlačítka na jednotce se aktivuje výstup trigger a osciloskop zaznamená průběh napětí na potenciometru.

#### 5. Matematický model

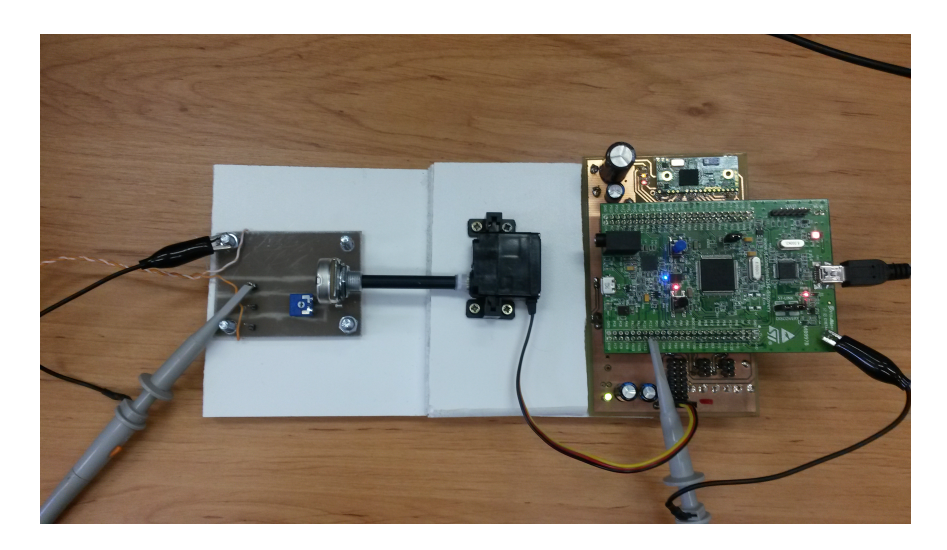

**Obrázek 14.** Fotografie z experimentu identifikace serva

<span id="page-33-0"></span>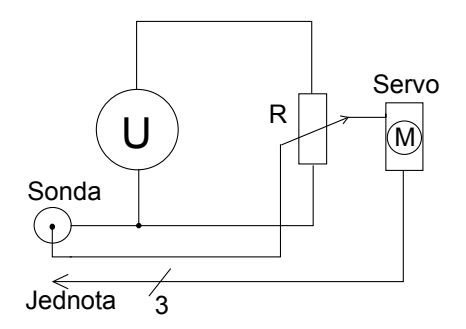

**Obrázek 15.** Schéma experimentu pro měření odezvy serva

<span id="page-33-1"></span>Naměřená data ve formátu csv byly importovány do Matlabu, kde byla odstraněna stejnosměrná složka, aby charakteristiky začínaly s amplitudou rovnou nule. Také byly normovány na jednotkovou amplitudu v ustáleném stavu a bylo odstraněno dopravní zpoždění  $T_d \simeq 10$  ms. Dopravní zpoždění bude zahrnuto v simulinkovém modelu, nyní ho model nebude obsahovat. Takto upravená data byla identifikována v System Identification Tool. Identifikací byl nalezen přenos [\(60\)](#page-33-1), porovnáním s [48](#page-31-2) získáme koeficienty  $a = 192.4, b = 9115$  a po dosazení do matic [53](#page-32-1) je stavový popis serva hotov.

$$
H_s = \frac{9115}{s^2 + 192.4s + 9115} \tag{60}
$$

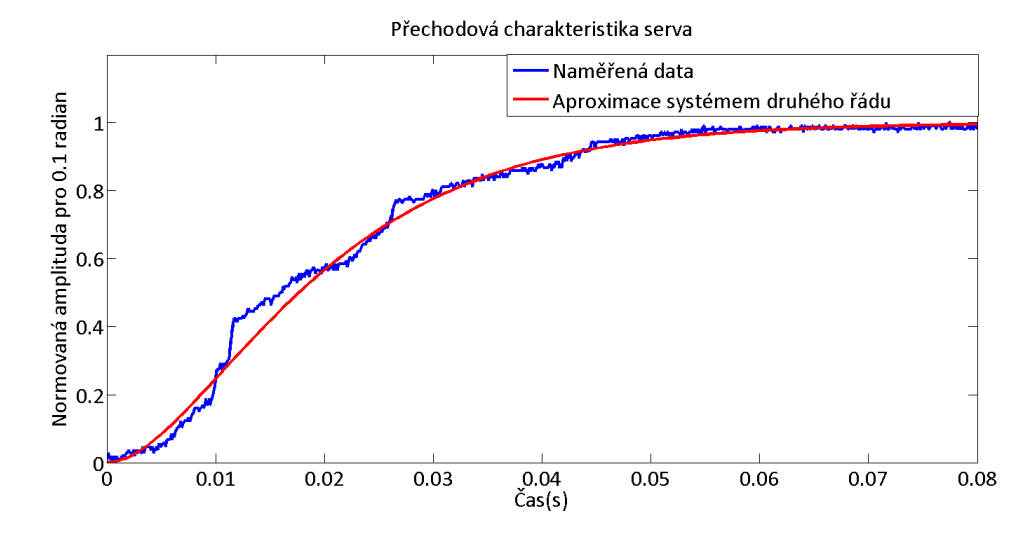

**Obrázek 16.** Odezva serva a jeho aproximace systémem druhého řádu

### <span id="page-34-0"></span>**5.5. Výsledný model**

Text uvedený výše popsal dílčí části při návrhu aeroelastického modelu. S využitím odvozených rovnic bude popsán kompletní systém. V sekci [5.1.5](#page-27-2) byly odvozeny pohybové rovnice. Jsou to dvě diferenciální rovnice druhého řádu, které je nutné převést do stavového popisu. Aby bylo převedení možné, musí každá z rovnic obsahovat druhou derivaci pouze jedné ze stavových veličin.

Do obou rovnic je nejprve dosazena pravá strany, tedy  $F_l - F_t$  a  $M_f - M_t$ .

$$
\ddot{h}m_w + hk_w + m_f(t_k\dot{\beta}^2 \sin \beta + \ddot{h} - t_k\ddot{\beta} \cos \beta) =
$$
  

$$
\frac{1}{2} - \rho b^2(\pi \ddot{h} - bT_1\ddot{\beta} - V T_4\dot{\beta}) - y_{tt} + \frac{1}{2}F_{f2} - \rho b^2(\pi \ddot{h} - bT_1\ddot{\gamma} - V T_4\dot{\gamma}) - y_{ts} - b_w\dot{h}
$$
\n(61)

$$
\ddot{\beta}m_f t_k^2 - \ddot{h}m_f \cos \beta t_k + Bk_f + I_f \ddot{\beta} =
$$
  

$$
-\rho b^2 \{-bT_1 \ddot{h} - \frac{1}{\pi} b^2 T_3 \ddot{\beta} - \frac{1}{2\pi} V bT_4 T_{11} \dot{\beta} + \frac{1}{\pi} V^2 (T_5 - T_4 T_{10}) \beta \} - y_{tf} - b_f \dot{\beta}
$$
(62)

Také je třeba dosadit  $y_{tl}$ ,  $y_{tf}$  a  $y_{ts}$  z rovnic [40,](#page-30-3) [42](#page-30-4) a [58.](#page-32-4) Po dosazení je možné dále rovnice upravit, cílem je získat dvě diferenciální rovnice druhého řádu, kde v první rovnici existuje druhá derivace pouze stavové veličiny *ℎ* a v druhé pouze stavové veličiny  $\beta$ , toho lze docílit více způsoby. Například lze provést substituci veličin s druhými derivacemi,  $x_h = \ddot{h}$  a  $x_\beta = \ddot{\beta}$  a řešit rovnice jako soustavu dvou algebraických rovnic o dvou neznámých  $x_h$  a  $x_g$ . Po vyřešení soustavy rovnic a následné zpětné substituci dostaneme následující dvě diferenciální rovnice druhého řádu.

$$
\ddot{h} = f_h(h, \dot{h}, \beta, \dot{\beta}, x_{1tl}, x_{2tl}, x_{1tf}, x_{2tf}, x_{1ts}, x_{2ts}, x_{1s}, x_{2s})
$$
(63)

$$
\ddot{\beta} = f_{\beta}(h, \dot{h}, \beta, \dot{\beta}, x_{1tl}, x_{2tl}, x_{1tf}, x_{2tf}, x_{1ts}, x_{2ts}, x_{1s}, x_{2s})
$$
(64)

#### 5. Matematický model

<span id="page-35-2"></span>Stavový popis získáme substitucí $x_{\dot{h}}=\dot{h},\, x_{\dot{\beta}}=\dot{\beta},\, x_h=h,\, x_\beta=\beta,$ kterou vzniknou čtyři diferenciální rovnice prvního řádu [\(65](#page-35-2) až [68\)](#page-35-3). Rovnice nejsou lineární, proto je nelze zapsat maticově. Pro kompletní stavový popis je třeba připsat rovnice [39,](#page-30-1) [41,](#page-30-2) [57](#page-32-2) a [54.](#page-32-5) Systém je dvanáctého řádu a má jediný vstup  $u_s$ , kterým je požadovaný úhel řídicí plochy.

$$
\dot{x}_h = f_h \tag{65}
$$

$$
\dot{x}_{\dot{\beta}} = f_{\beta} \tag{66}
$$

$$
\dot{x}_h = x_{\dot{h}} \tag{67}
$$

$$
\dot{x}_{\beta} = x_{\dot{\beta}} \tag{68}
$$

#### <span id="page-35-3"></span><span id="page-35-0"></span>**5.6. Realizace modelu v Matlabu**

Simulace dynamického systému může být v Matlabu provedena pomocí funkce function  $\left[ dx \right] = system(t, x)$ ,

obsahující hodnoty všech použitých konstant a stavové rovnice. Samotnou simulaci provádí "řešič" který je použit a jeho parametrem je odkaz na funkci "system". Kromě odkazu na funkci je třeba určit interval, v kterém se bude výsledek počítat a vektor s počátečními podmínkami. Volání řešiče může vypadat například takto,

 $[T,X] = \text{ode}45(\text{Qsystem},[0\ 3],x0)$  T je časový vektor a X je matice řešení pro všechny stavové veličiny v daných časových krocích. Pokud by nám nestačilo simulovat systém pro dané počáteční podmínky a konstantní vstup, je možné jako další parametry zadat časový vektor vstupu a vektor jemu příslušných hodnot. Ve funkci "system" pak stačí provést interpolaci vstupního času, vstupní hodnoty a času pro simulaci

 $U = \text{interp1}(\text{ut}, \text{u}, t);$ 

a vstup U použít ve stavových rovnicích.

### <span id="page-35-1"></span>**5.7. Realizace modelu v Simulinku**

Pohodlnějším způsobem simulace je využití Simulinku. Zde je více možností jak dynamický systém realizovat. Například ho lze sestavit z dílčích matematických operací (pomocí bloků), to je praktické pro jednoduché systémy, ale pro model dvanáctého řádu je výhodné použít jiné řešení například S-funkci. V této práci byl využit ještě jiný způsob reprezentace za pomoci bloku "Fcn" z knihovny "User-Defined Functions" a Integrátoru. Každý blok Fcn obsahuje jednu pravou stranu rovnice pro konkrétní derivaci stavové veličiny, jejíž signál vstupuje do integrátoru. Kompletní model je zapouzdřen do jednoho bloku s potřebnými vstupy a výstupy.

Simulink kromě snadné práce s modelem nabízí možnost vizualizace systému ve 3D pomocí bloku VR-Sink, který obsahuje virtuální realitu naprogramovanou v jazyce VRML. Hlavním stavebním prvkem je zde takzvaný transform, což je struktura, která může obsahovat objekt, skupinu objektů, kameru, světlo atd. Každému transformu je možné přiřadit různé vlastnosti, měřítko, pozici a podobně. Vybrané vlastnosti tvoří vstup virtuální reality a je možné je dynamicky upravovat.

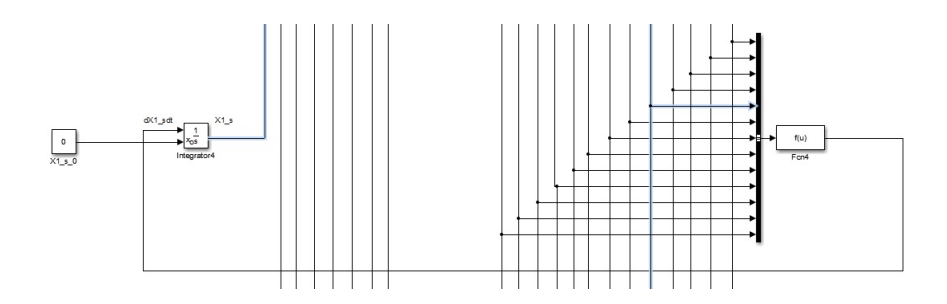

**Obrázek 17.** Výřez schématu diferenciální rovnice v Simulinku

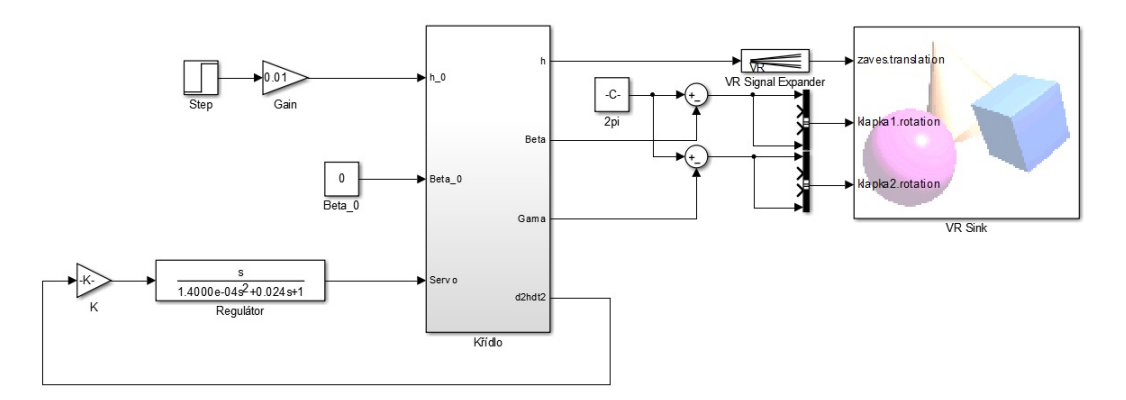

**Obrázek 18.** Schéma simulinkového modelu

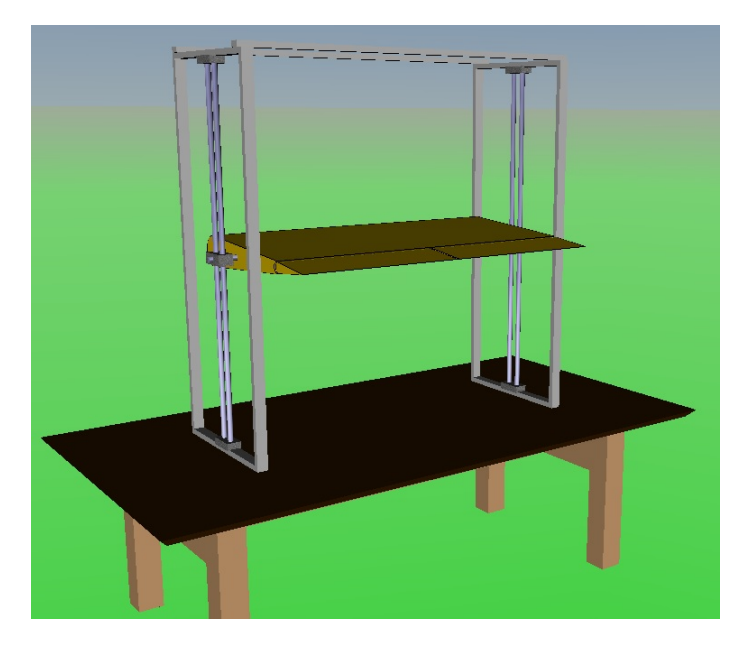

**Obrázek 19.** Obrázek virtuální reality

## <span id="page-36-0"></span>**5.8. Parametry systému**

Protože v době psaní této práce není hotový experimentální model křídla, jehož parametry bude dynamický model obsahovat, byly tyto parametry stanoveny odhadem. Po dokončení experimentální soustavy budou parametry změněny dle modelu.

## <span id="page-37-0"></span>**6. Lineární analýza**

Po sestavení dynamického modelu a určení jeho parametrů je vhodné vytvořit graf kořenů charakteristické rovnice, který napoví chování systému v časové oblasti. Kořeny je možné vykreslit v závislosti na nějakém parametru systému a z umístění pólů rozhodnout o vlivu tohoto parametru na dynamiku systému. U aeroelastického modelu křídla je zajímavým parametrem rychlost  $v_{\infty}$ , na které flutter závisí. Model, který byl sestaven, je nelineární, to znamená, že pro nalezení charakteristické rovnice systému, respektive kořenů této rovnice, musí být model nejprve linearizován. Linearizaci lze jednoduše provést v Matlabu příkazem "linmod", který má jako parametr název simulinkového souboru, ve kterém je model sestaven a jeho výstupem jsou stavové matice. Příkaz může vypadat takto:

 $[A B C D] = \text{limmod}('Simulace');$ 

Před zavoláním linmodu je ještě nutné určit co je vstup a co výstup, to zajistí připojené bloky In a Out k daným signálům. Vykreslení kořenů pak zajistí,

plot(eig(A),'rx'). Sestrojený graf (Obr. [20\)](#page-37-1), zobrazuje polohu kořenů charakteristické rovnice systému, jehož vstupem je úhel řídicí plochy $\gamma$ a výstupem zrychlení křídla *ℎ*¨. Důležitou částí grafu je imaginární osa, určující hranici stability. Z grafu je viditelný pohyb dvou komplexních dvojic nedaleko osy. Na tyto dvojice se zaměřuje graf z obrázku [21.](#page-38-0)

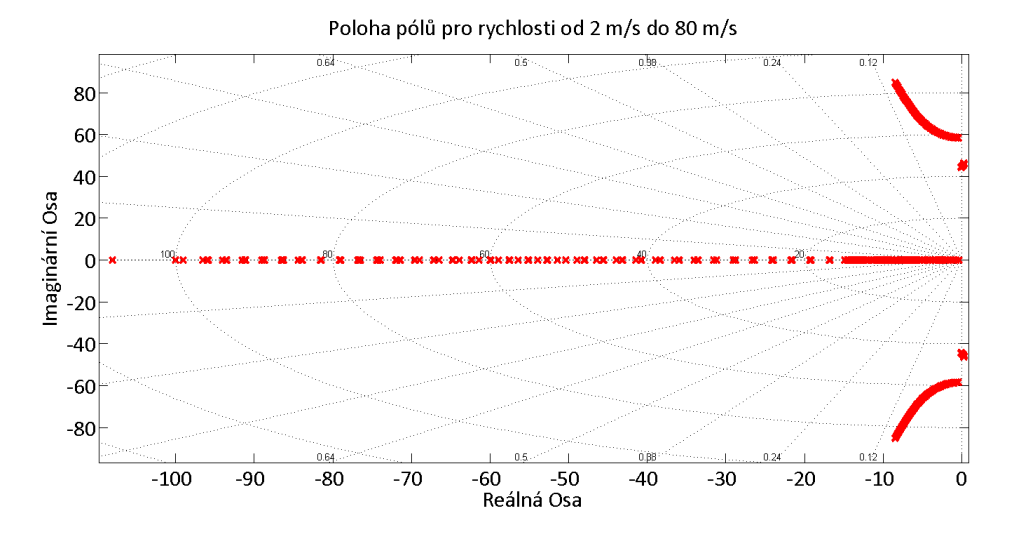

<span id="page-37-1"></span>**Obrázek 20.** Vykreslení kořenů systému v komplexní rovině v závislosti na rychlosti  $v_{\infty}$ 

Přiblížení (Obr. [21\)](#page-38-0) ukazuje na vznikající nestabilní komplexní dvojici kořenů, které se s rostoucí rychlostí pohybují doprava od imaginární osy. Naopak druhá komplexní dvojice s rostoucí rychlostí směřuje doleva od imaginární osy a nezpůsobuje nestabilitu. Zajímavou informací je, pro jakou rychlost graf překročí imaginární osu, jinak řečeno jaká je flutterová rychlost, při které se stává systém nestabilním. Pomocí komplexní roviny a polohy dvojice pólů byla stanovena flutterová rychlost  $v_f = 18.5$  m/s. Komplexní rovina s polohami kořenů pro tuto rychlost vypadá následovně Obr. [22.](#page-38-1) Kořeny jsou zde na mezi stability.

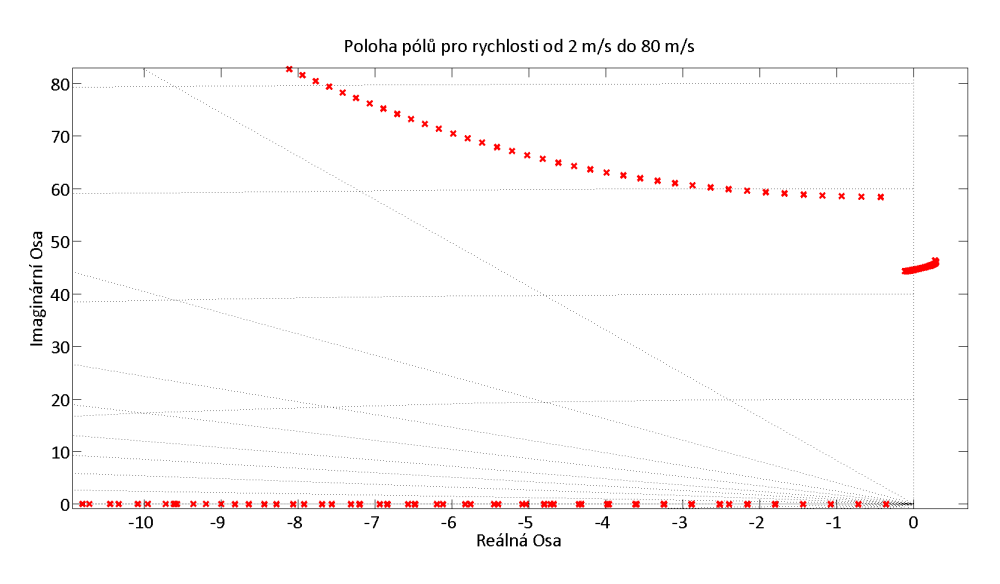

<span id="page-38-0"></span>**Obrázek 21.** Detail komplexně sdružených kořenů vykreslených v závislosti na  $v_{\infty}$ 

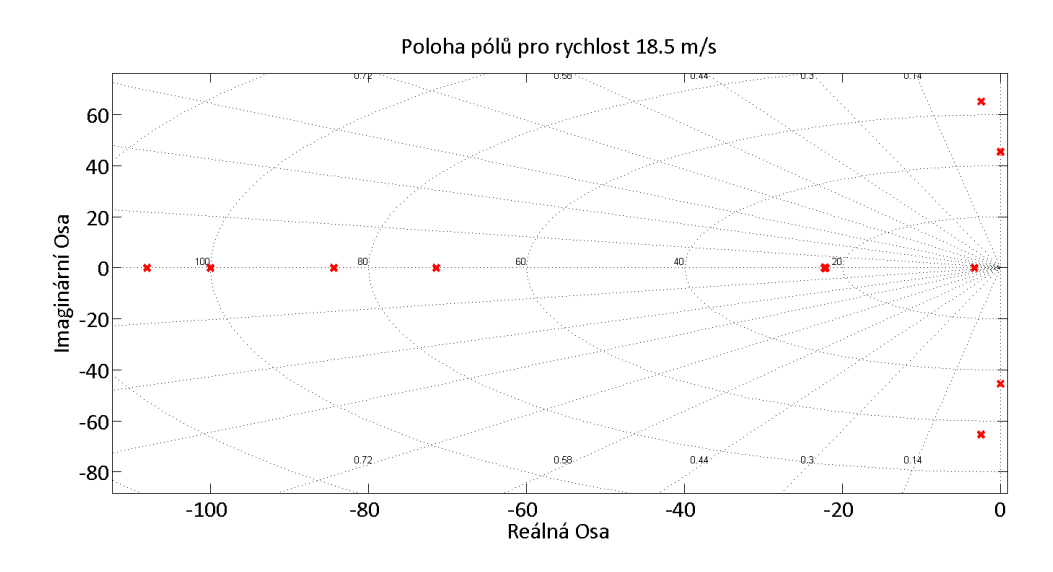

<span id="page-38-1"></span>**Obrázek 22.** Vykreslení polohy kořenů pro  $v_{\infty} = v_f$ 

## <span id="page-39-0"></span>**7. Simulace**

Tato kapitola pojednává o numerických řešeních sestaveného dynamického modelu v závislosti na počátečních podmínkách a na vstupu. V předchozí kapitole [6](#page-37-0) byl systém analyzován v komplexní oblasti, kde byla nalezena hodnota rychlosti, při které systém ztrácí stabilitu. Simulacemi bude ověřeno předpokládané chování pro rychlosti pod  $v_f$ , na hranici stability a nad  $v_f$ .

Vykreslením kořenů pro rostoucí rychlost  $v_{\infty}$  se poloha komplexně sdružených kořenů, které způsobí nestabilitu mění poměrně pomalu, proto se dá očekávat, že hranice mezi stabilitou a nestabilitou není příliš tenká, jinak řečeno, tlumení s rostoucí rychlostí neklesá příliš rychle. Provedeme trojici simulací, pro rychlosti pod hranicí flutteru, na hranici a za hranicí. Všechny průběhy budou simulovány pro počáteční podmínku, kdy poloha segmentu křídla je vychýlena o 1 cm. Další simulace porovnají nelineární a linearizovaný model.

### <span id="page-39-1"></span>**7.1. Rychlost pod hranicí flutteru**

Pro rychlosti  $v_{\infty} < v_f$  by měla počáteční podmínka systému odeznít do nuly (v nekonečnu). Tento předpoklad ověříme simulací na rychlosti 10 m/s (Obr. [23\)](#page-39-2). Oscilace křídla jsou tlumené, simulace tak potvrdila vyřčený předpoklad.

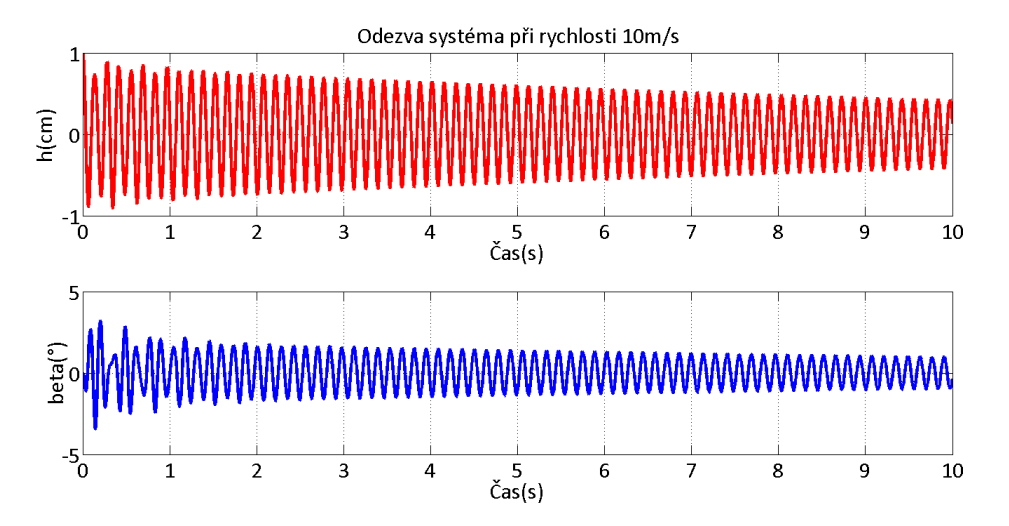

<span id="page-39-2"></span>**Obrázek 23.** Odezva systému při rychlosti 10 m/s

### <span id="page-40-0"></span>**7.2. Rychlost na hranici flutteru**

Zde bude ověřena hranice stability, která byla stanovena pro rychlost  $v_{\infty} = v_f =$ 18*.*5 m/s (Obr. [24\)](#page-40-2). Tlumení je rovné nule, tudíž mají oscilace konstantní amplitudu, systém je takzvaně na mezi stability a počáteční podmínka nikdy neodezní.

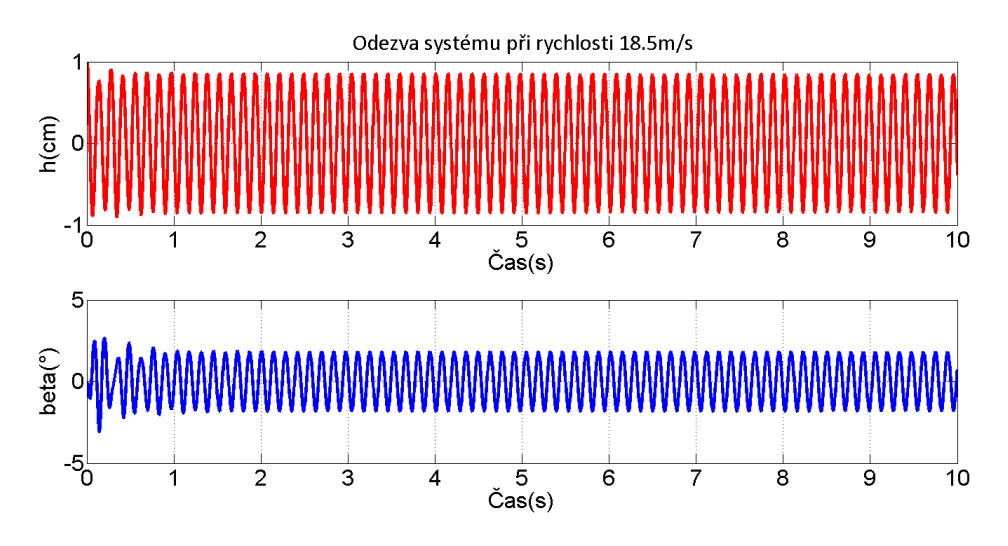

<span id="page-40-2"></span>**Obrázek 24.** Odezva systému při rychlosti 18 m/s

### <span id="page-40-1"></span>**7.3. Rychlost nad hranicí flutteru**

Poslední simulovanou situací je odezva při rychlosti  $v_{\infty} > v_f$ , kdy nastane flutter. Simulace je provedena pro rychlost  $v_{\infty} = 40$  m/s (Obr. [25\)](#page-40-3). Křídlo kmitá s rostoucí amplitudou a počáteční podmínka nikdy neodezní.

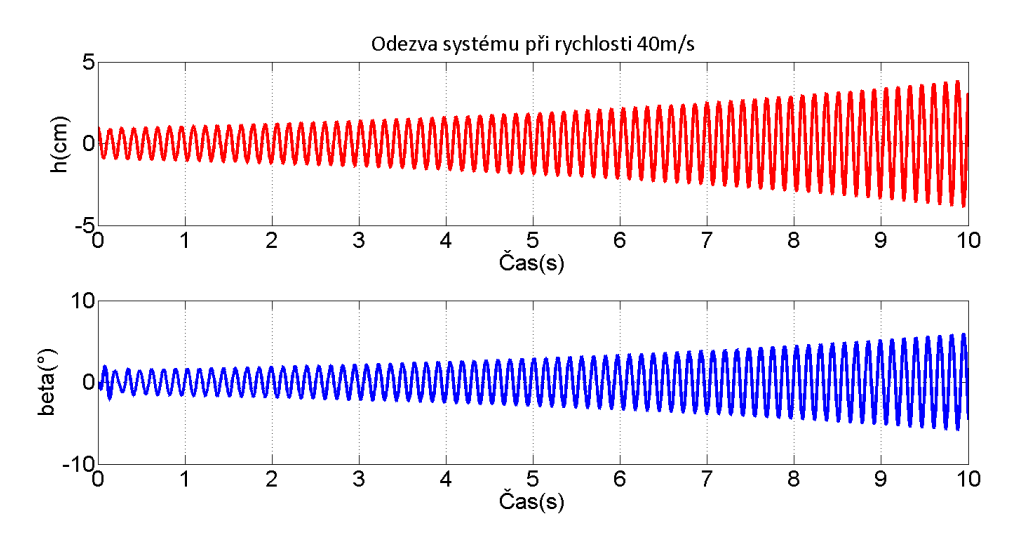

<span id="page-40-3"></span>**Obrázek 25.** Odezva systému při rychlosti 40 m/s

#### 7. Simulace

Při lineární analýze a návrhu řízení se využívá linearizovaný model, který je aproximací nelineárního modelu v určitém pracovním bodě a dobře aproximuje nelineární model pro malé výchylky. Simulace uvedené níže, porovnávají odezvu nelineárního a linearizovaného systému při nenulových počátečních podmínkách. Nejprve bude jako počáteční podmínka uvažována výchylka klapky 0*.*1 rad (Obr. [26\)](#page-41-0). Graf z Obr. [26,](#page-41-0) který zobrazuje obě odezvy, dokazuje, že při malé výchylce je linearizovaný systém dobrou aproximací nelineárního. Další simulací bude odezva na počáteční podmínku, kde  $\beta_0 = 1$  rad (Obr. [27\)](#page-41-1).

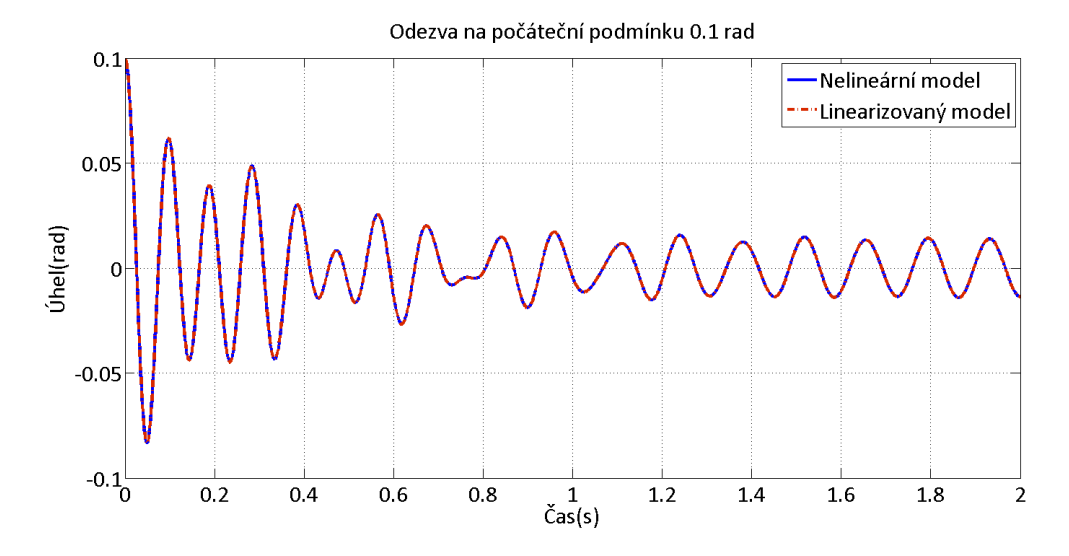

<span id="page-41-0"></span>**Obrázek 26.** Odezva nelineárního a linearizovaného systému pro počáteční podmínku  $\beta_0 = 0.1$  rad

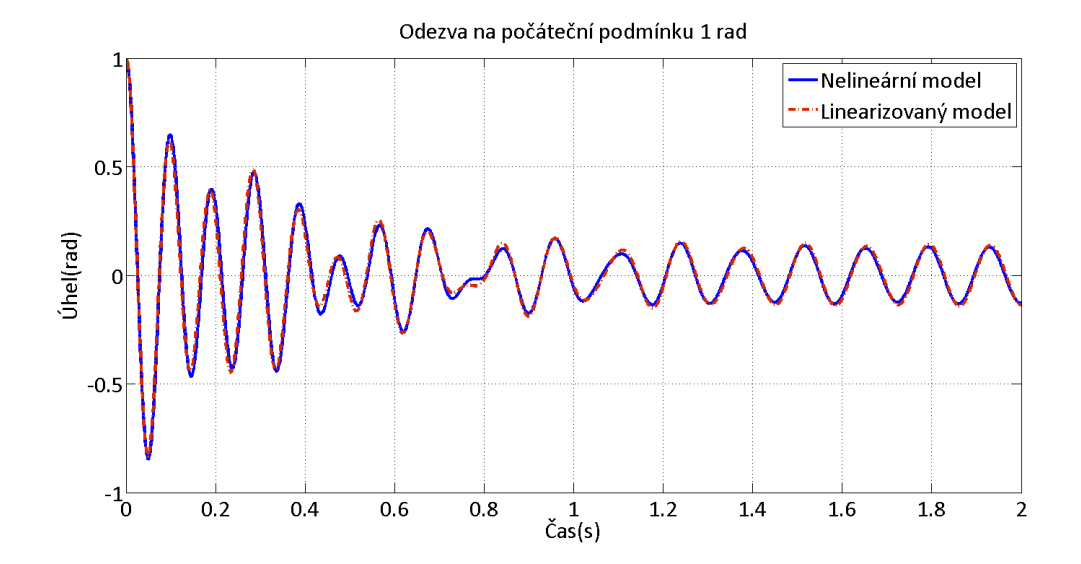

<span id="page-41-1"></span>**Obrázek 27.** Odezva nelineárního a linearizovaného systému pro počáteční podmínku  $\beta_0 = 1$  rad

Pro větší výchylku počáteční podmínky se začíná projevovat vliv nelinearit a odezvy se začínají mírně lišit. S rostoucím úhlem bude tato odchylka výraznější, to lze ověřit další simulací, v které bude  $\beta_0 = 1.5$  rad (Obr. [28\)](#page-42-0). Odchylka odezvy linearizovaného systému v grafu z obrázku [28](#page-42-0) je oproti předchozím dvěma patrnější, přesto výchylky, při kterých dokáže linearizovaný systém aproximovat nelineární, jsou pro účely řízení plně dostačující.

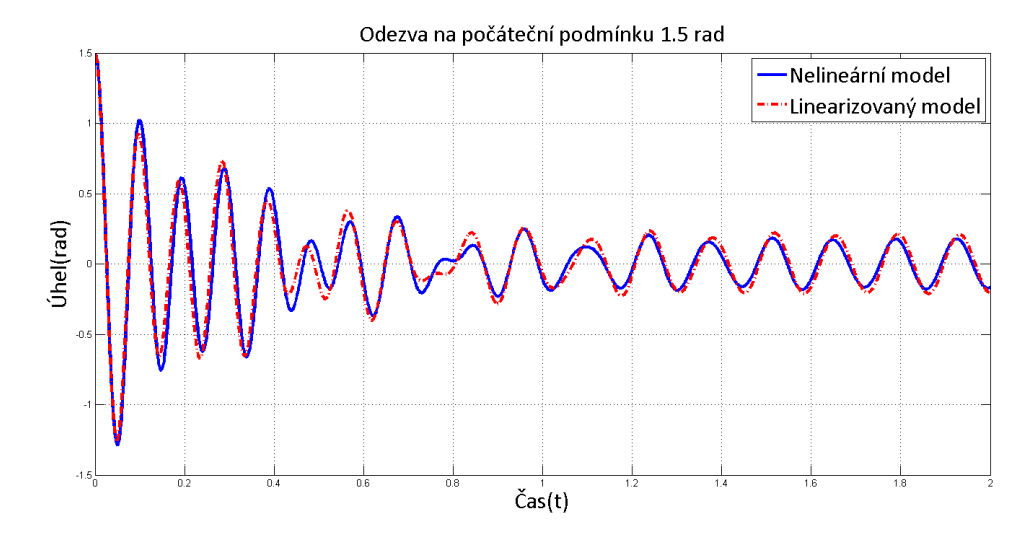

<span id="page-42-0"></span>**Obrázek 28.** Odezva nelineárního a linearizovaného systému pro počáteční podmínku  $\beta_0 = 1.5$  rad

## <span id="page-43-0"></span>**8. Návrh řízení**

Kapitola se věnuje popisu možností uzavření zpětné vazby, návrhu konkrétních regulátorů a jejich implementace v mikrokontroléru. Z důvodů nevhodných experimentálních modelů, které vedly na současně stavěný model, nebylo zatím možné navržené metody odzkoušet experimentálně, nicméně bude zde popsán první pohled na tuto problematiku.

Experimentální model bude osazen akcelerometry, proto se nabízí uzavřít zpětnou vazbu od zrychlení, o kterém máme přímou informaci. Také by bylo možné osadit řídicí plochu enkodérem a využít informace o úhlu klapky. Co si lze představit pod fyzikální interpretací zpětné vazby od stavových veličin a jejich derivací ukazují následující vzorce.

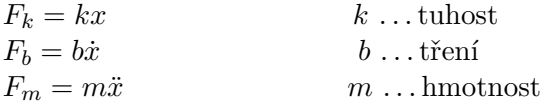

Uzavře-li se zpětná vazba od polohy, je možné si představit, že regulátor ovlivňuje tuhost soustavy. Zpětná vazba od rychlosti může být pomyslně využita na změnu tření v soustavě a od zrychlení na změnu hmotnosti soustavy.

Také je možnost využití stavové zpětné vazby, která není dynamickým regulátorem, ale pouze proporcionální. Nicméně je nutné více informací respektive více senzorů, měřící stavové veličiny. V systému, kterým se práce zabývá, nejsou všechny stavy měřitelné, tento problém se řeší pozorovatelem, který na základě pouze některých veličin "odhaduje" neměřitelné stavové veličiny. Problémem může být šum v naměřených datech a nepřesný model soustavy.

Pro jednoduchost a ověření základních principů bude uvažována zpětná vazba od zrychlení, které je možné přímo měřit. Jakým způsobem je regulátor schopný systém ovlivnit naznačuje poloha pólů uzavřené smyčky. Jaké je umístění kořenů otevřené smyčky ukázala kapitola [6,](#page-37-0) kde je možné sledovat komplexně sdruženou dvojici nestabilních pólů, kterou je nutné dostat do levé poloroviny. K tomuto účelu byla použita metoda Root Locus a nástroj rltool (Matlab). Princip metody spočívá v nastavení jednoho reálného parametru, kterým je zesílení K. Přidáním pólů či nul do otevřené smyčky se mění trajektorie, po kterých se mohou pohybovat póly uzavřené smyčky, zesílení K pak ovlivňuje samotné umístění kořenů uzavřené smyčky na trajektoriích. Tím je možné ladit regulátor pro požadované chování celého systému (Obr. [29\)](#page-43-1). Přenos, který je uvažován, vznikl linearizací stejně jako v kapitole [6](#page-37-0) pro rychlost 25% nad hranicí stability, podobně jako v [\[4\]](#page-52-3).

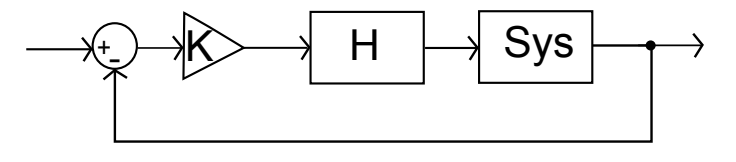

<span id="page-43-1"></span>**Obrázek 29.** Zpětnovazební systém

## <span id="page-44-0"></span>**8.1. Proporcionální regulátor**

Nejprve je uvažována zpětná vazba s proporcionálním regulátorem, tedy pouze zesílení . Trajektorie, po kterých se mohou póly uzavřené smyčky pohybovat, není možné měnit, zesílení mění výhradně polohy pólů na těchto trajektoriích (Obr. [30\)](#page-44-3).

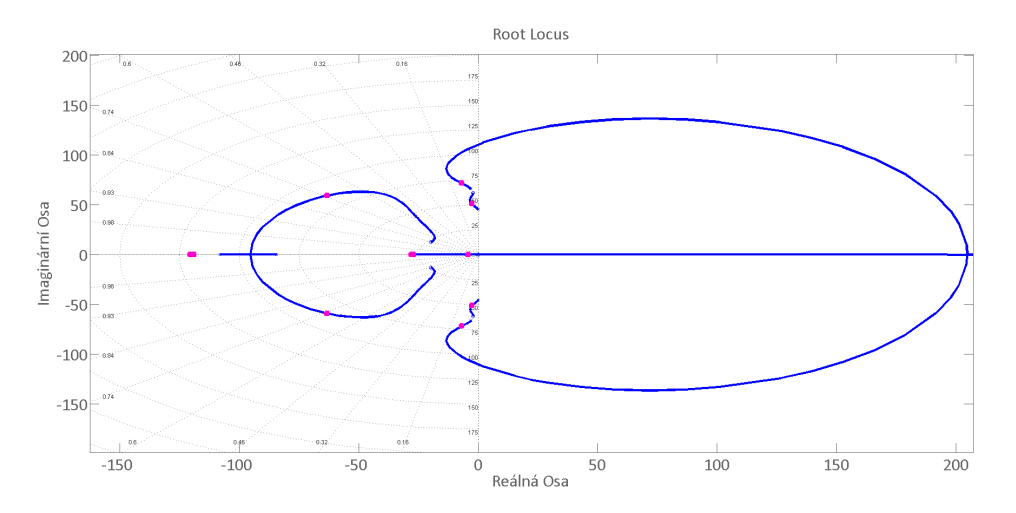

<span id="page-44-3"></span>**Obrázek 30.** Root Locus pro proporcionální regulátor

### <span id="page-44-1"></span>**8.1.1. Přenos regulátoru**

Uvedenému grafu geometrického umístění kořenů odpovídá zesílení  $K = 0.03$ .

### <span id="page-44-2"></span>**8.1.2. Ověření simulací**

Nastavením zesílení  $K$  byla komplexní dvojice nestabilních kořenů umístěna do levé poloroviny, čímž byl systém stabilizován. Jak se chová v časové oblasti ověří simulace pro rychlost 35 m/s s nulovými počátečními podmínkami a poruchou, která nastane v čase 1 s, poruchou je myšlené vychýlení křídla o 1 cm. Z odezvy (Obr. [31\)](#page-45-1) je viditelné vybuzení systému v čase 1 s, které je regulátorem během dvou vteřin téměř zcela potlačeno. Jakým způsobem regulátor poruchu potlačil ukazuje graf vykreslující úhly obou klapek (Obr. [32\)](#page-45-2).

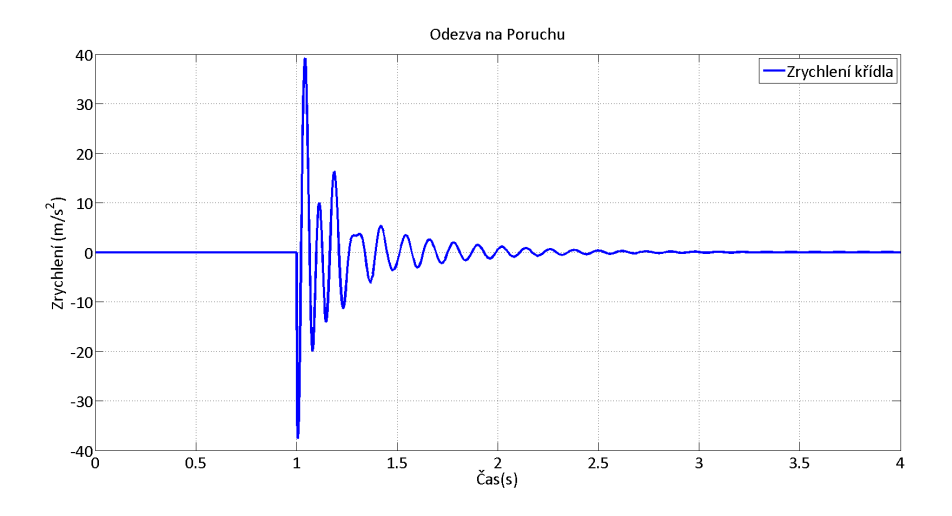

<span id="page-45-1"></span>**Obrázek 31.** Odezva křídla na poruchu s P regulátorem

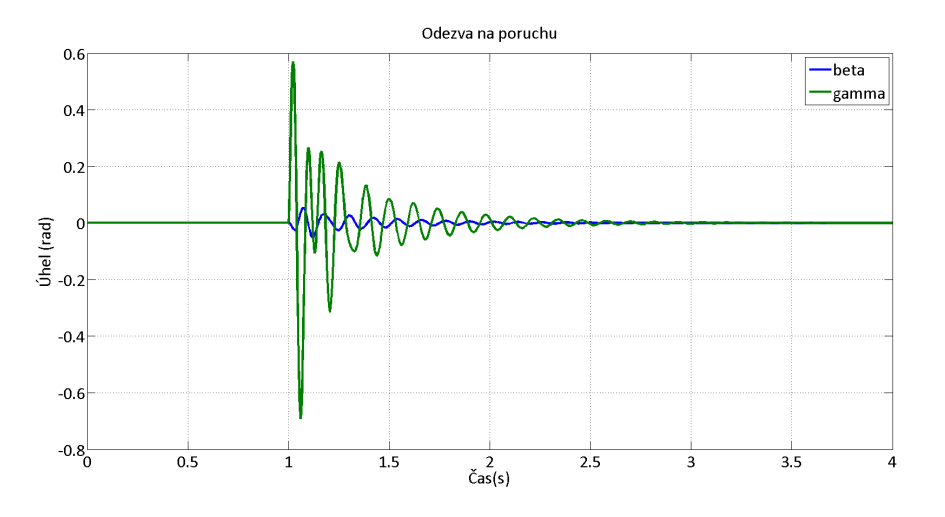

<span id="page-45-2"></span>**Obrázek 32.** Odezva klapky na poruchu s P regulátorem

### <span id="page-45-0"></span>**8.2. Regulátor druhého řádu**

Tato část je zaměřena na zavedení dynamického regulátoru, který umožní upravit trajektorie kořenů uzavřené smyčky. Jako regulátor je uvažován systém druhého řádu s jednou nulou v nule a zesílením  $K$ . Trajektorie jsou nejprve upraveny polohami obou kořenů regulátoru a konečnou polohu určí zesílení  $K$ . Komplexní rovinu s trajektoriemi a polohami kořenů znázorňuje graf z Obrázku [33.](#page-46-2) Simulace ověřila, že i tento regulátor je stabilizující a porucha téměř odezněla během dvou sekund.

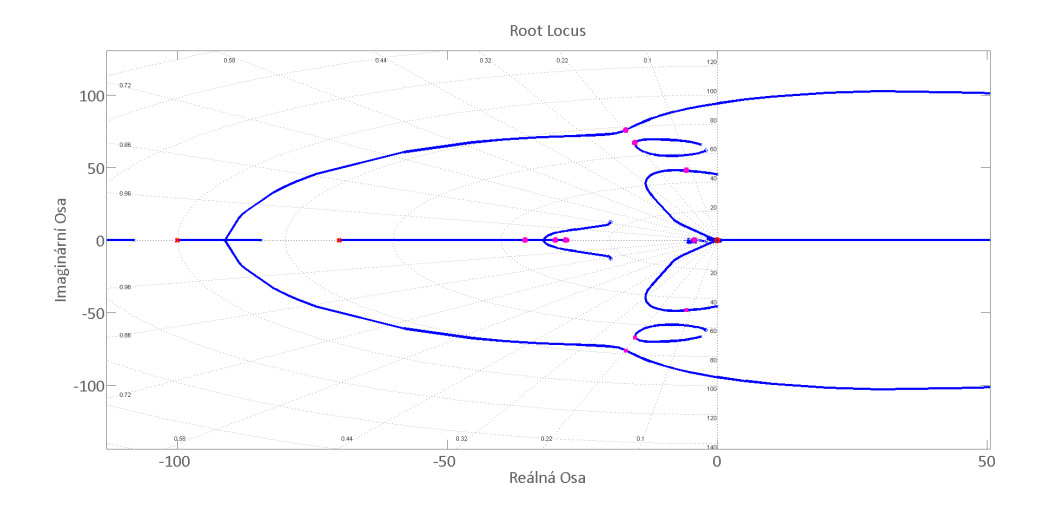

<span id="page-46-2"></span>**Obrázek 33.** Root Locus pro regulátor druhého řádu

#### <span id="page-46-0"></span>**8.2.1. Přenos regulátoru**

Graf geometrického umístění pólů odpovídá přenosu $H = \frac{s}{1.4 \cdot 10^{-4} s + 0.024 s + 1} 0.0008$ , kde  $0.0008 = K.$ 

#### <span id="page-46-1"></span>**8.2.2. Ověření simulací**

Ověření funkce regulátoru je provedeno simulací (Obr. [34](#page-46-3) a Obr. [35\)](#page-47-1) zpětnovazebního systému (Obr. [29\)](#page-43-1) při rychlosti 35 m/s a poruše v čase 1 s, stejně jako u proporcionálního regulátoru.

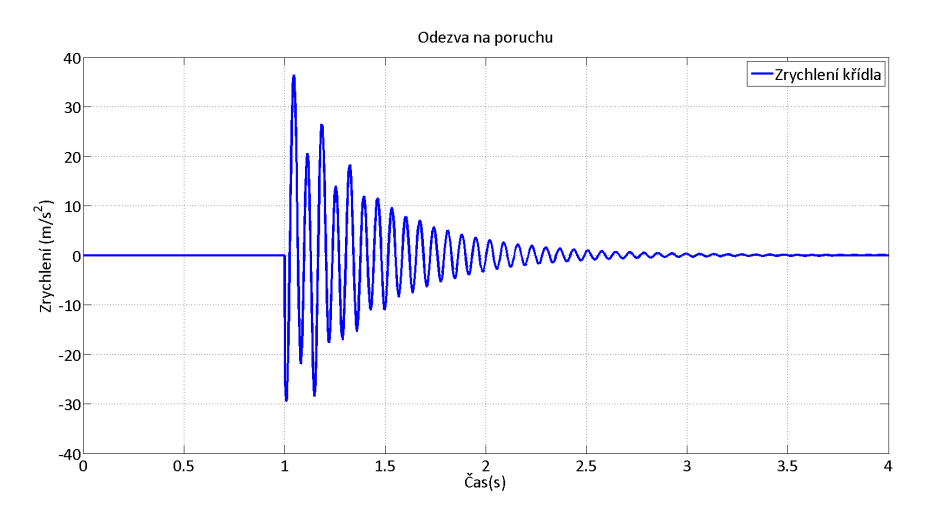

<span id="page-46-3"></span>**Obrázek 34.** Odezva křídla na poruchu s regulátorem druhého řádu

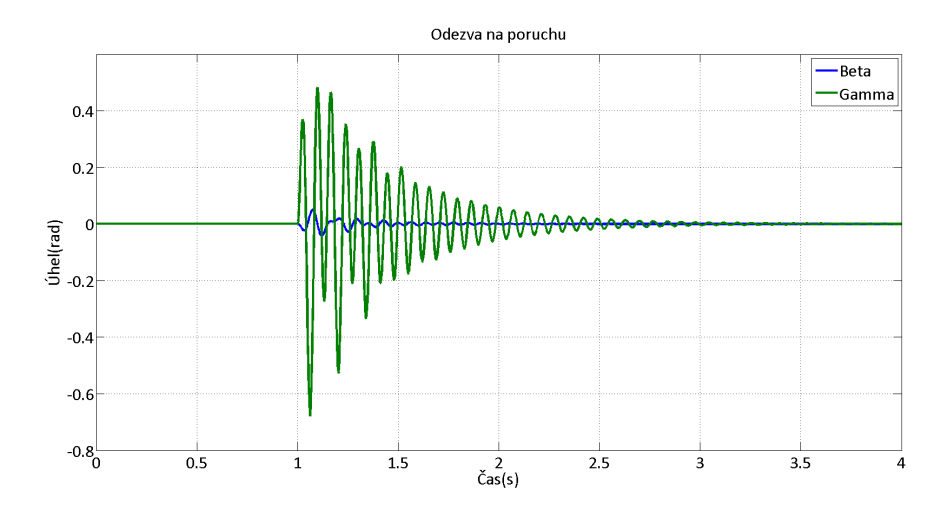

<span id="page-47-1"></span>**Obrázek 35.** Odezva klapky na poruchu s regulátorem druhého řádu

## <span id="page-47-0"></span>**8.3. Systém bez regulátoru**

Z důvodu porovnání chování systému s uvedenými regulátory a systému bez regulace, byla provedena simulace s nulovými počátečními podmínkami a poruchou, stejně jako tomu bylo u obou regulátorů. Simulaci dokumentují Obr. [36](#page-47-2) a Obr. [37.](#page-48-2) Systém bez regulátoru je viditelně nestabilním, porucha neodezní do nuly.

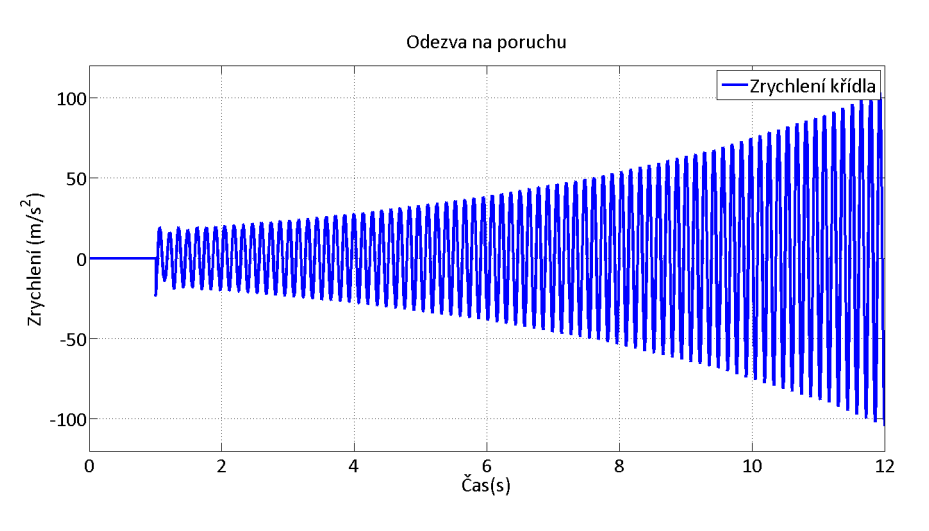

<span id="page-47-2"></span>**Obrázek 36.** Odezva křídla na poruchu bez použití regulátoru

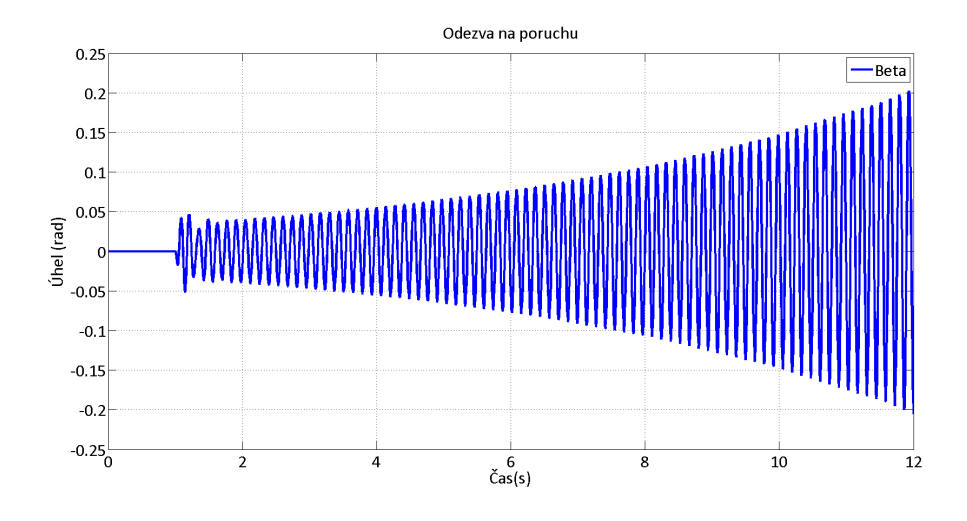

<span id="page-48-2"></span>**Obrázek 37.** Odezva klapky na poruchu bez použití regulátoru

#### <span id="page-48-0"></span>**8.4. Implementace regulátoru v mikrokontroléru**

Navržené regulátory jsou spojité stejně jako regulovaný systém, mikrokontrolér, který řídicí algoritmy implementuje, ovšem pracuje v časově diskrétních krocích. Pro implementaci navržených regulátorů bude proto nutné tyto regulátory diskretizovat. To může být provedeno několika způsoby. První uvažovanou aproximací je dopředná obdélníková aproximace, která vychází z nahrazení derivace tímto způsobem

$$
\frac{dx(t)}{dt} \approx \frac{x(t+h) - x(t)}{h},\tag{69}
$$

kde *ℎ* je vzorkovací perioda. Použitím Laplaceovy transformace a zavedením operátoru můžeme vztah upravit takto,

$$
sx \approx \frac{z-1}{h}x.\tag{70}
$$

Přímá diference je nevýhodná z hlediska mapování "S roviny" na "Z rovinu", kde se určuje stabilita vzhledem k poloze vůči jednotkové kružnici. Levá polorovina S roviny představuje v Z rovině plochu od jedné doleva, a to i mimo oblast jednotkového kruhu. Prakticky to znamená, že se i stabilní spojitý systém může stát diskretizací nestabilní.

Zpětná obdélníková aproximace stabilitu zachová, nicméně nezobrazuje stabilní oblast jedna ku jedné, to však zajišťuje Tustinova metoda, která komplexní jednotku aproximuje následovně.

<span id="page-48-3"></span>
$$
s = \frac{2(z-1)}{h(z+1)}
$$
 (71)

Právě tato Tustinova aproximace bude použita pro diskretizaci regulátoru.

#### <span id="page-48-1"></span>**8.4.1. Diskretizace**

Proporcionální regulátor neobsahuje žádnou dynamiku, jeho diskrétní podoba proto zůstává stejná jako u spojitého regulátoru. Aby diskrétní regulátory však fungovaly správně, musí být dodržena dostatečná vzorkovací frekvence, což platí i pro proporcionální regulátor.

Regulátor druhého řádu, který byl také použit, byl diskretizován Tustinovou metodou, podle vztahu [71.](#page-48-3)

$$
\frac{Ks}{s^2 + bs + a^2} = \frac{Y(s)}{U(s)}
$$
(72)

$$
Y(s)(s^{2} + bs + a^{2}) = U(s)(Ks)
$$

$$
Y(z)\{(\frac{2(z-1)}{h(z+1)})^{2} + b(\frac{2(z-1)}{h(z+1)}) + a^{2}\} = U(z)\{K(\frac{2(z-1)}{h(z+1)})\}
$$

$$
Y(z)\{2(z-1)^{2} + bh(z+1)2(z-1) + a^{2}h^{2}(z+1)\} = U(z)\{Kh(z+1)2(z-1)\} \quad (73)
$$

$$
Y(z)\{2z^{2} - 4z + 2 + 2bhz^{2} - 2bh + a^{2}h^{2}z + a^{2}h^{2}\} = U(z)\{2Khz^{2} - 2Kh\}
$$

$$
Y(z)\{z^{2}(2+2bh) + z(a^{2}h^{2} - 4) + (2 + a^{2}h^{2})\} = U(z)\{z^{2}(2Kh) - 2Kh\}
$$

$$
Y(z)\{(2+2bh) + z^{-1}(a^{2}h^{2} - 4) + z^{-2}(2 + a^{2}h^{2})\} = U(z)\{(2Kh) - z^{-2}2Kh\}
$$

Rovnice se převede do "snadno programovatelného tvaru" nahrazením součinu vstupu či výstupu s operátorem  $z^0$   $u(n)$  nebo  $y(n)$  pro  $z^{-1}$  to bude  $u(n-1)$  nebo  $y(n-1)$  a tak dále. Výsledná rovnice je závislá na vstupech a výstupech v krocích  $n$  až  $n-2$ .

$$
y(n)(2+2bh) + y(n-1)(a^2h^2 - 4) + y(n-2)(a^2h^2 + 2) = u(n)(2Kh) - u(n-2)(2Kh)
$$
 (74)

Předpis pro výpočet akčního zásahu (výstupu regulátoru) vypadá takto.

$$
y(n) = -\frac{(a^2h^2 - 4)}{(2 + 2bh)}y(n-1) - \frac{(a^2h^2 + 2)}{(2 + 2bh)}y(n-2) + \frac{(2Kh)}{(2 + 2bh)}u(n) - \frac{(2Kh)}{(2 + 2bh)}u(n-2)
$$
\n(75)

Dosazením za koeficienty a, b, K a vzorkovací periodu h dostaneme diskrétní aproximaci regulátoru druhého řádu.

## <span id="page-50-0"></span>**9. Výsledky práce**

V rámci bakalářské práce bylo dosaženo následujících výsledků:

- ∙ sestaven matematický model aeroelastického křídla
- ∙ provedena analýza modelu v komplexní a časové oblasti
- ∙ navrženy zpětnovazební regulátory potlačující flutter
- ∙ vyrobeny experimentální modely, které upřesnily požadavky na model
- ∙ navržen a sestaven hardware pro sběr dat ze senzorů, výpočet akčního zásahu a ovládání aktuátoru
- ∙ diskretizovány a implementovány regulátory do řídicí jednotky
- ∙ napsána S-funkce, která dovoluje komunikaci jednotky s Matlabem

## <span id="page-51-0"></span>**10. Závěr**

Mezi hlavní cíle této práce patří sestavení matematického modelu aeroelastického křídla, na kterém vznikne flutter při nízkých rychlostech. Ukázalo se, že pro sestavení takového modelu musí být uvažované alespoň dva stupně volnosti, jelikož flutter je způsoben fázovým posunem mezi energiemi uvažovaných stupňů volnosti. Odvozený model uvažuje Theodorsenovu funkci, jenž mění amplitudy a fáze nekonzervativních sil vyskytujících se v modelu. Tato funkce je komplexní, proto její začlenění do modelu znamenalo zavedení dalších stavů systému. Celkem bylo třeba tří Theodorsenových funkcí, respektive tří systémů druhého řádu. To způsobilo zvýšení řádu systému ze čtvrtého, na desátý. Další dva řády přidal aktuátor, s kterým model tvoří systém dvanáctého řádu.

Sestavený model byl linearizován a podroben analýze v komplexní oblasti, díky níž byla stanovena kritická rychlost flutteru. Simulacemi byly potvrzeny závěry analýzy a platnost linearizovaného modelu pro konkrétní výchylky. Nelinearity systému se pro uvažované výchylky téměř neuplatní.

Mimo model byly navrženy experimenty, které by měly model validovat, byl také vytvořen hardware a software použitelný napříč těmito experimenty, schopný implementovat regulátory. Text nastínil způsob návrhu jednoduchých regulátorů a možnosti zpětnovazebního řízení s dostupnými daty. Nebyl opomenut ani způsob samotné implementace regulátoru v mikrokontroléru, pracujícího s diskrétními časovými okamžiky.

Dalšími kroky v projektu je dokončení experimentálního přípravku třetí verze, jenž by měl sloužit k ověření modelu a funkce navržených regulátorů. Fyzická realizace také umožní stanovit vliv šumu senzorů, rychlost regulační smyčky a aktuátoru na kvalitu řízení. Je možné implementovat sofistikovanější regulátory, případně rozšířit model o další stupeň volnosti, kterým je rotace křídla kolem elastické osy.

## **Literatura**

- <span id="page-52-0"></span>[1] CSc Doc. Ing. Vladimír Daněk. *Aeroelasticita*. VUT Brno, 1986, s. 101.
- <span id="page-52-1"></span>[2] Martin Lockheed. *Taming Flutterr*. 2013. url: [http://aviationweek.com/blog/](http://aviationweek.com/blog/skunk-works-x-56a-taming-flutter) [skunk-works-x-56a-taming-flutter](http://aviationweek.com/blog/skunk-works-x-56a-taming-flutter).
- <span id="page-52-2"></span>[3] Theodore Theodorsen. *General Theory of Aerodynamic Instability and the Mechanism of Flutter.* 1949. URL: http://naca.larc.nasa.gov/search.jsp?R= [19930090935&con](http://naca.larc.nasa.gov/search.jsp?R=19930090935&con).
- <span id="page-52-3"></span>[4] Heather Gilliatt Jeffry Block. *Active control of an aeroelastic structure*. 1997. URL: <http://aeweb.tamu.edu/aeroel/papers/block1.pdf>.
- <span id="page-52-4"></span>[5] CSc Doc. Ing. Vladimír Daněk. *Introduction to Aircraft Airoelasticity and Loads*. Wiley, 2007, s. 499. isbn: 978-0470-85840-0.
- <span id="page-52-5"></span>[6] A.N. Sutherland. *A small scale pitch-plunge flutter model for active flutter control research*. 2008. url: [http://www.icas.org/ICAS\\_ARCHIVE/ICAS2008/PAPERS/](http://www.icas.org/ICAS_ARCHIVE/ICAS2008/PAPERS/385.PDF) [385.PDF](http://www.icas.org/ICAS_ARCHIVE/ICAS2008/PAPERS/385.PDF).
- <span id="page-52-6"></span>[7] The MathWorks. *Writing S-Functions*. 2007. url: [http://www.manualslib.com/](http://www.manualslib.com/products/Matlab-Simulink-7-Developing-S-Functions-2639986.html) [products/Matlab-Simulink-7-Developing-S-Functions-2639986.html](http://www.manualslib.com/products/Matlab-Simulink-7-Developing-S-Functions-2639986.html).
- <span id="page-52-7"></span>[8] STMicroelectronics. *MEMS digital output motion sensor*. 1997. url: [http://www.](http://www.st.com/web/en/resource/technical/document/datasheet/CD00213470.pdf) [st.com/web/en/resource/technical/document/datasheet/CD00213470.pdf](http://www.st.com/web/en/resource/technical/document/datasheet/CD00213470.pdf).

# <span id="page-53-0"></span>**Příloha A. Obsah přiloženého CD**

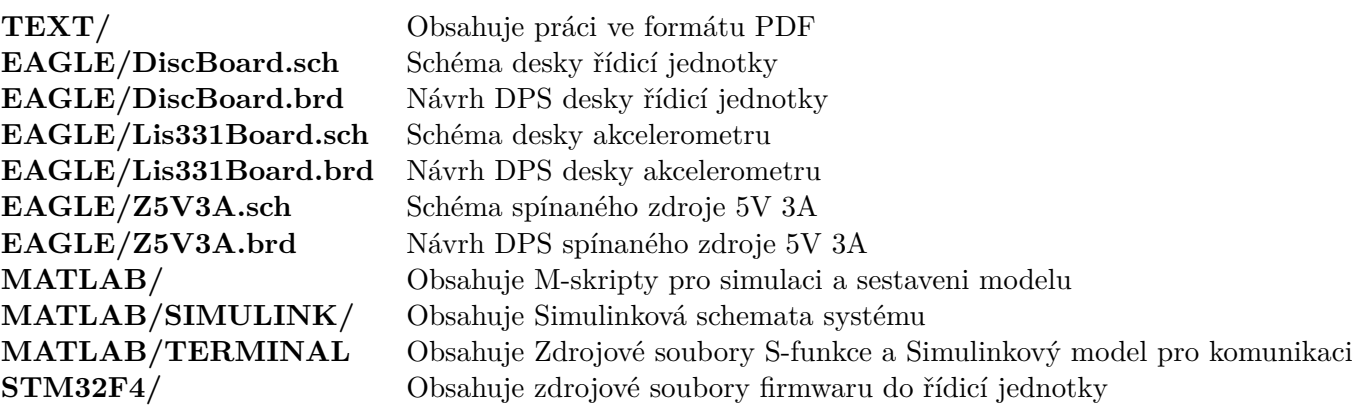